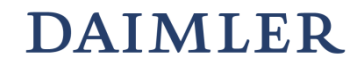

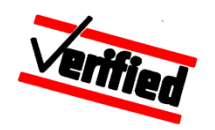

# **Model-based testing in the automotive industry – challenges and solutions**

Jan Peleska (University of Bremen), Peer Smuda (Daimler AG) Artur Honisch, Hermann Schmid (Daimler AG) Daniel Tille, Hristina Fidanoska, Helge Löding (Verified Systems International GmbH)

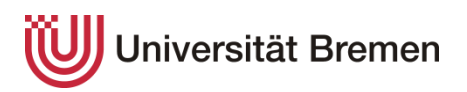

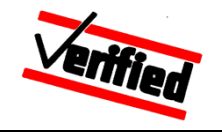

## **Motivation**

Model-based testing has "migrated" with remarkable success from theory to practice in the past few years

#### In this presentation

- Model-based testing for system tests of vehicle control systems
- Description of problems and their respective solutions, which have not been adequately researched
- Described solution approaches were developed jointly by the authors

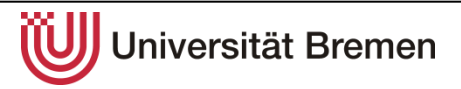

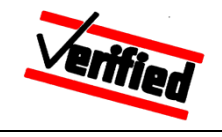

## **Overview**

- **1. Model-based system integration testing**
- 2. Integrating external models in the HW-in-the-loop testbench
- 3. Requirements test model test case
- 4. Contributing test expertise in the automation process
- 5. Summary

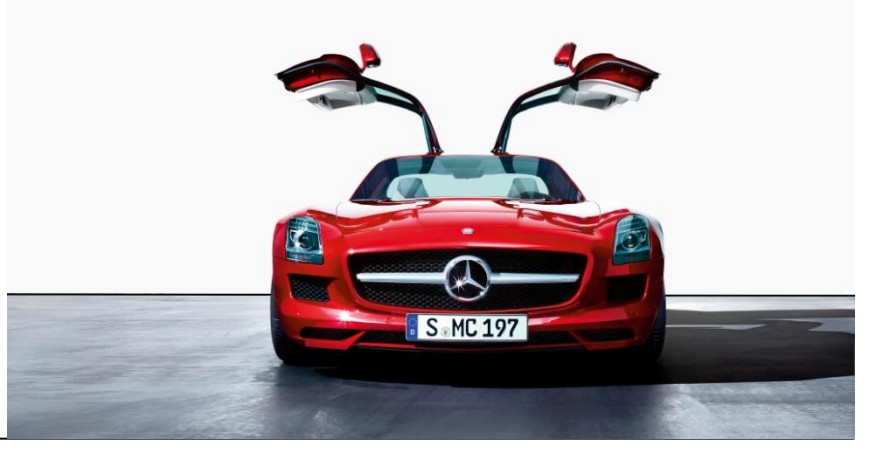

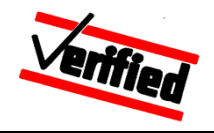

## **Hardware-in-the-loop system integration testing**

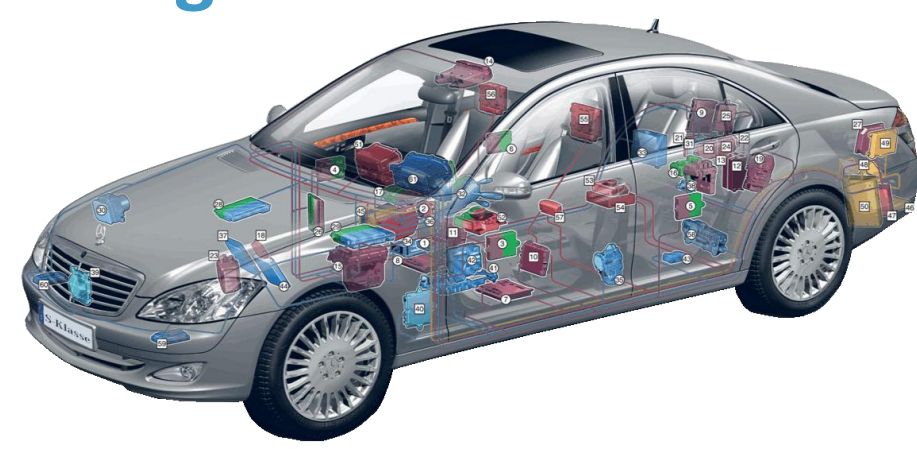

- Growing number of functions
- Growing functional complexity
- Increasing cost pressure
- High demands on quality

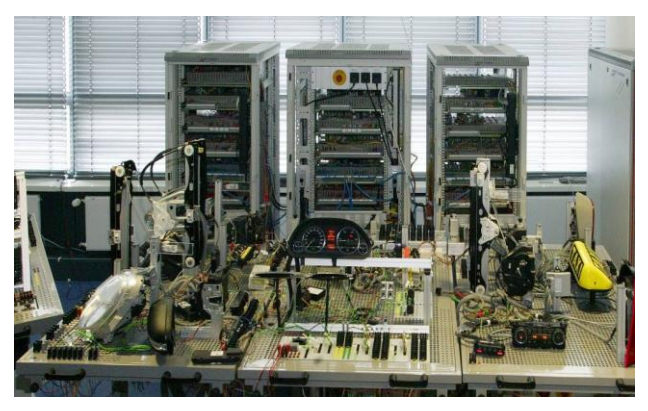

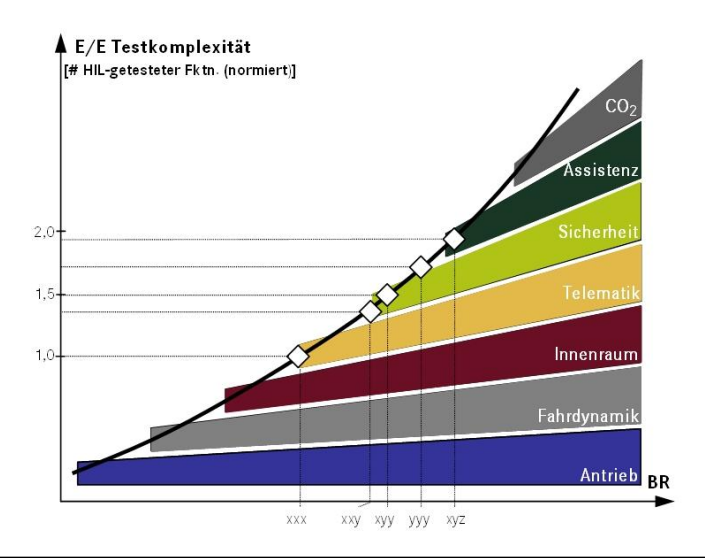

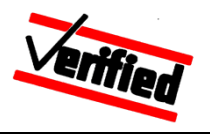

### **System integration testing – today**

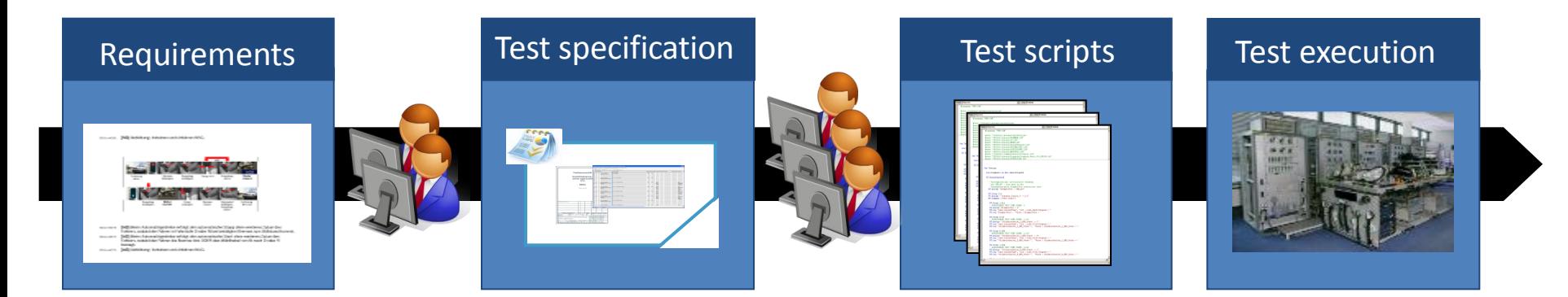

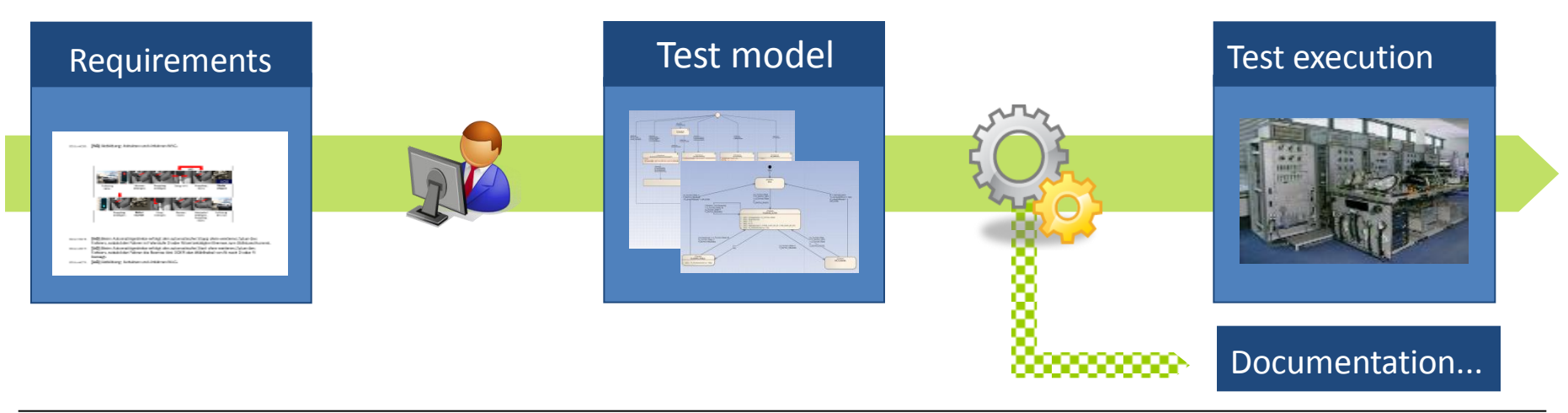

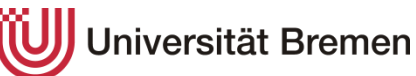

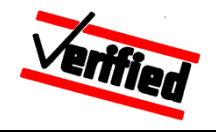

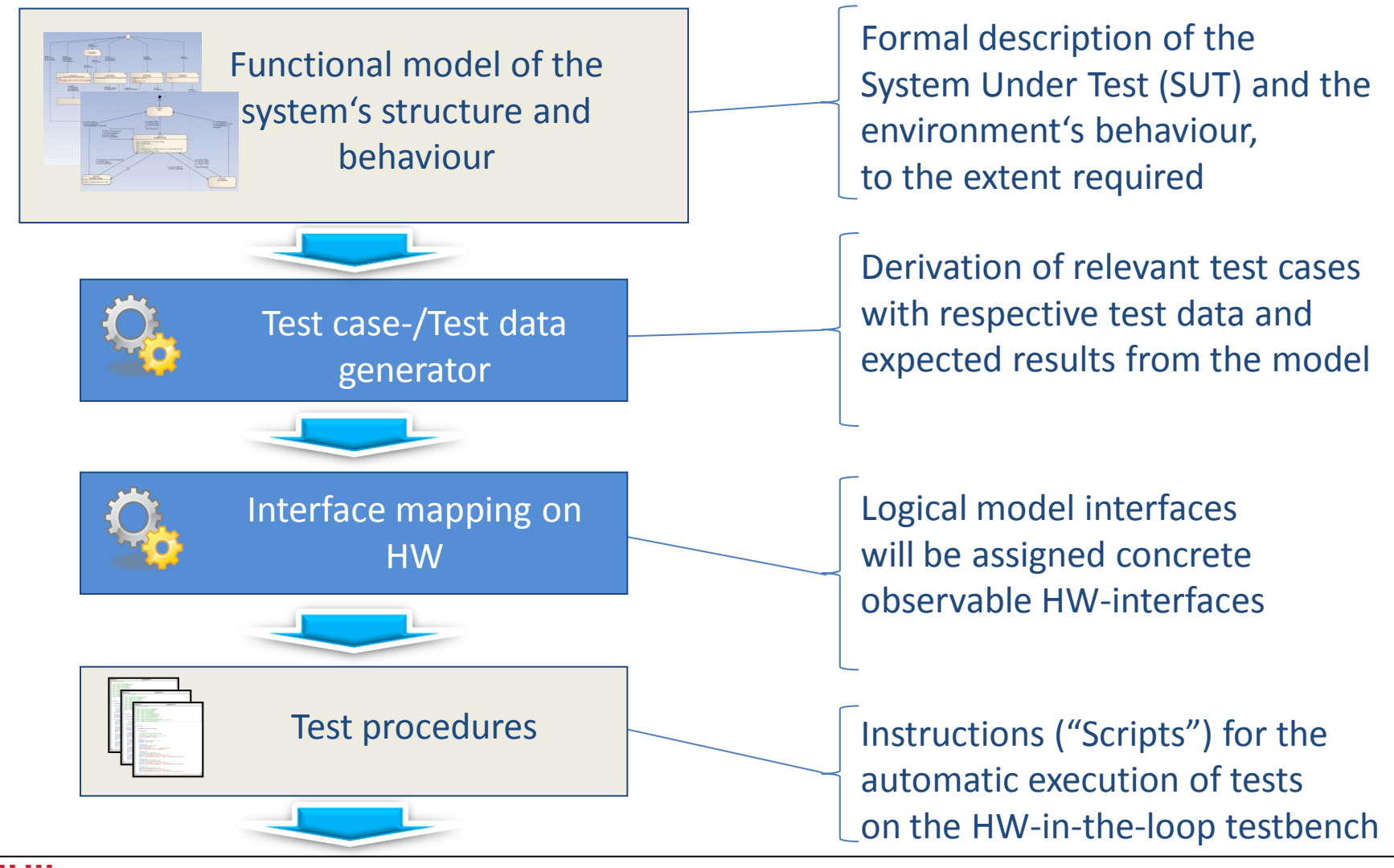

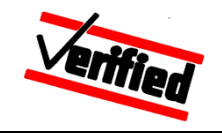

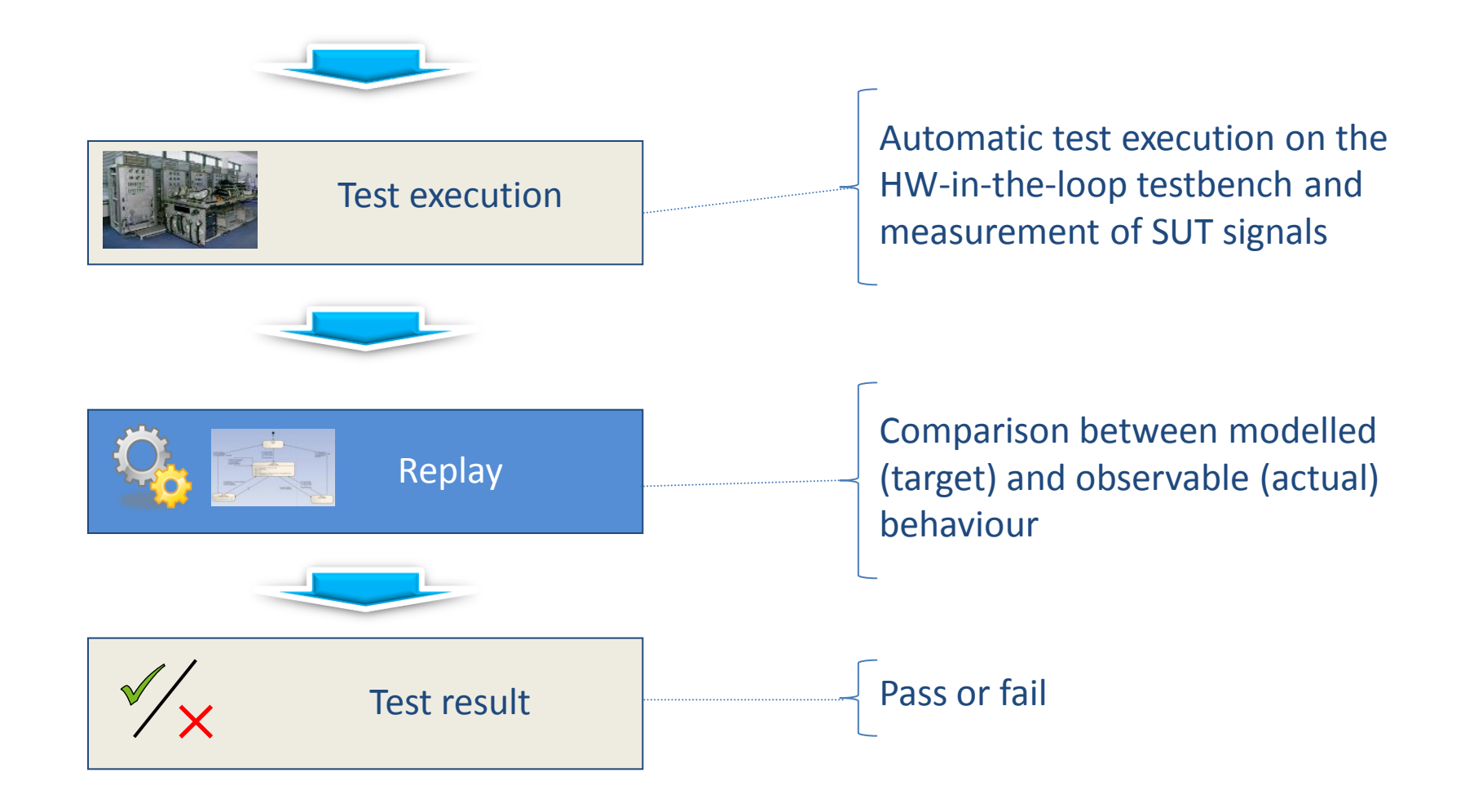

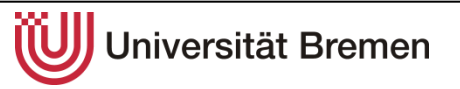

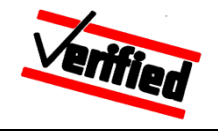

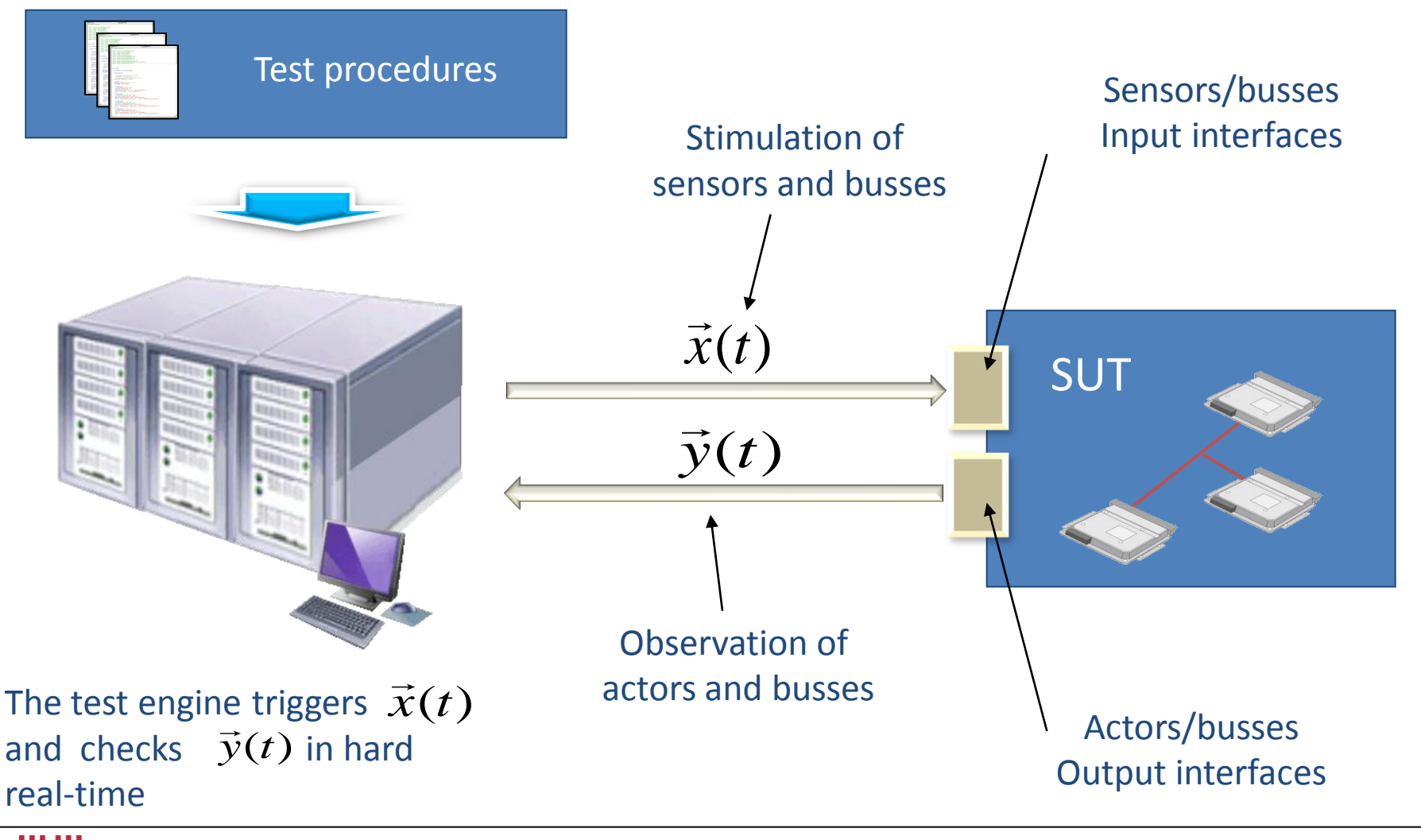

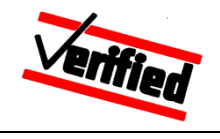

## **Overview**

- 1. Model-based system integration testing
- **2. Integrating external models in the HW-in-the-loop test bench**
- 3. Requirements test model test case
- 4. Contributing test expertise in the automation process
- 5. Summary

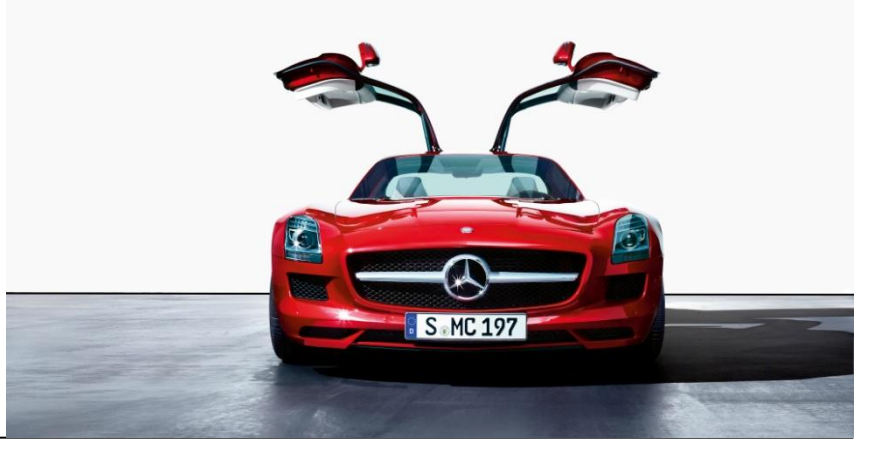

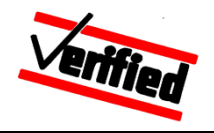

#### **Integrating external simulation models in the HiL test bench**

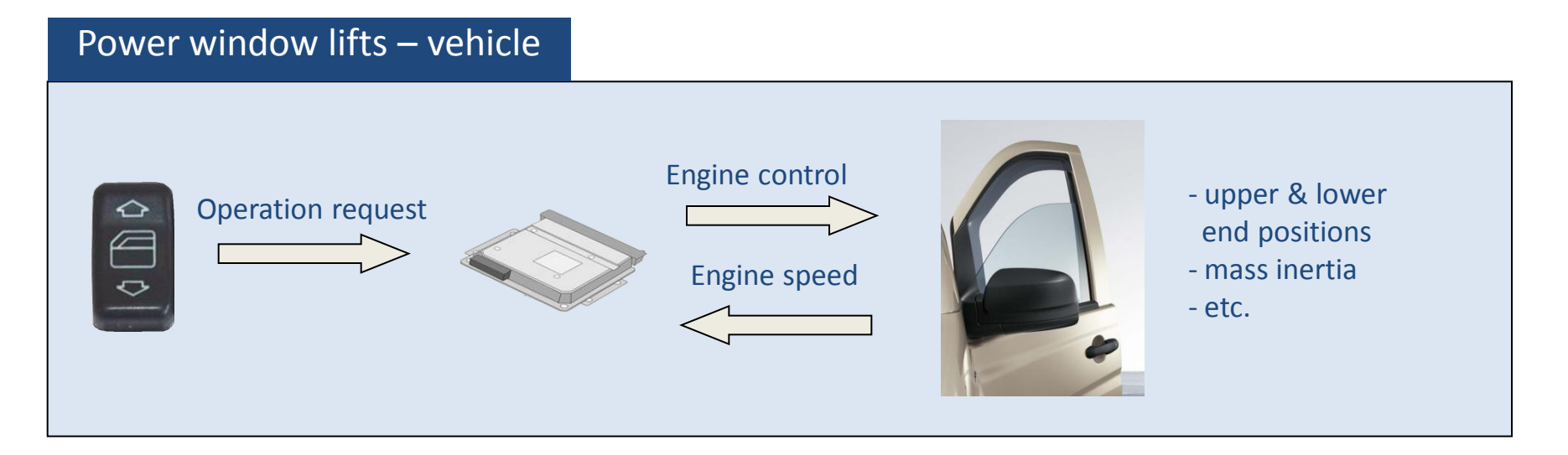

#### Power window lifts – HiL

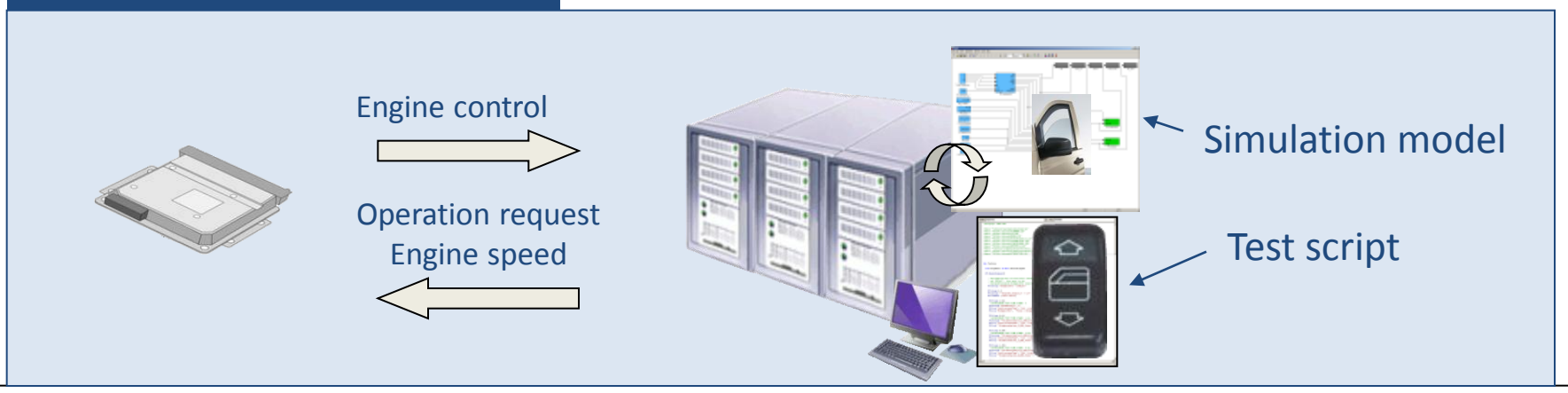

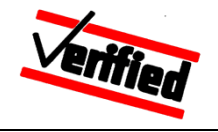

### **Integrating external simulation models in the HiL test bench**

#### **Problem :**

Past research has always been based on a comprehensive test model, which describes the complete behaviour of the environment.

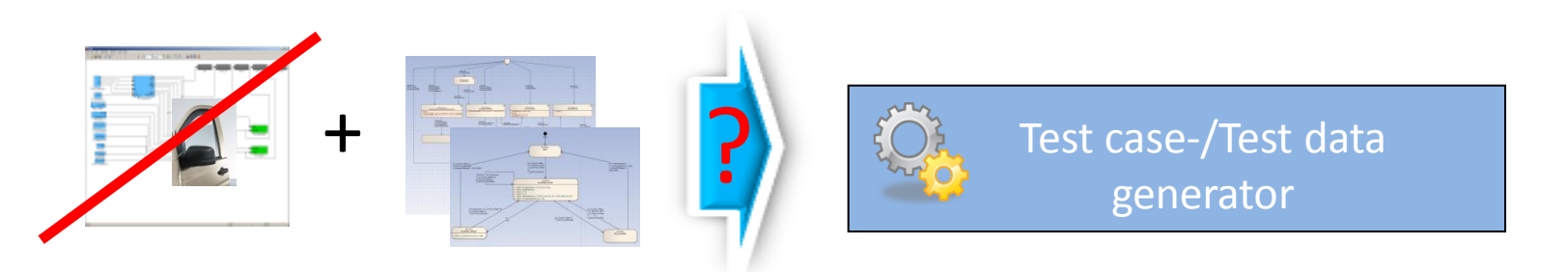

 $\rightarrow$  It is too expensive and too complex to include all simulation models in the test model!  $\rightarrow$  Simulation models are not in the testing focus

Can we generate reasonable test cases and test scripts without integrating HiL simulation models, such that these scripts will operate properly on the HIL-test bench with its available simulations?

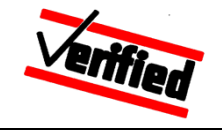

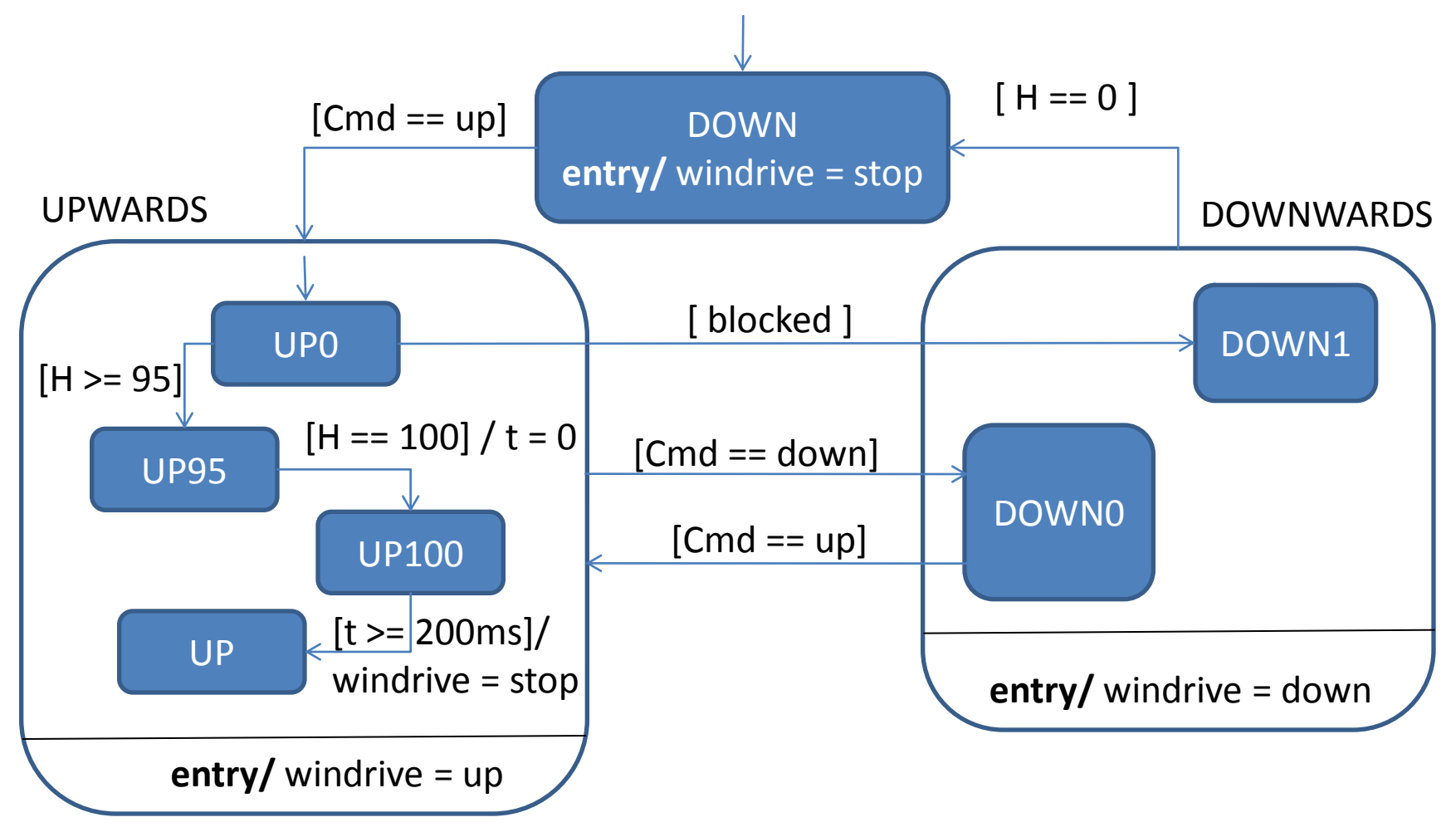

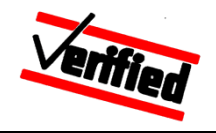

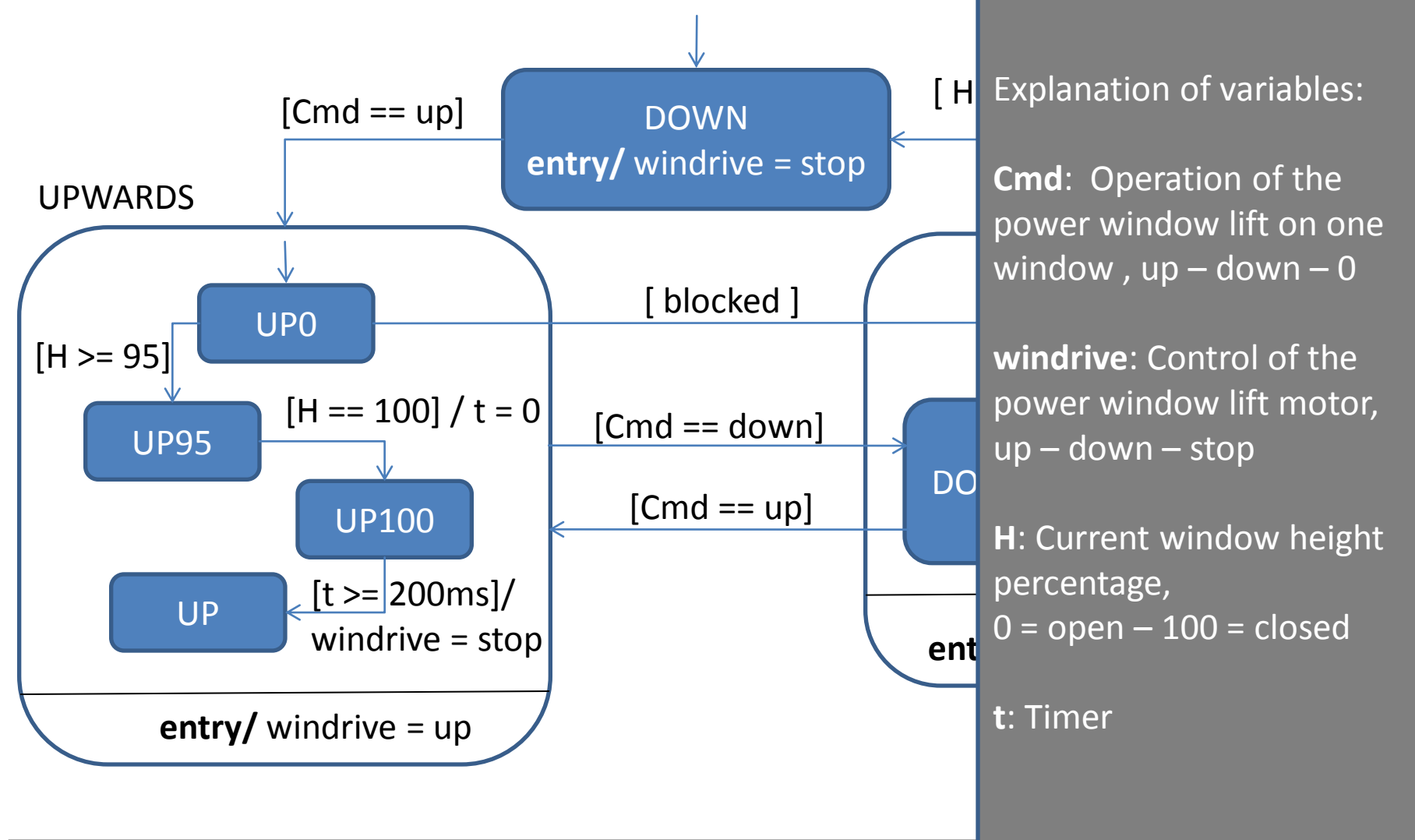

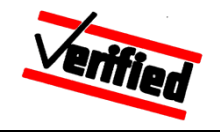

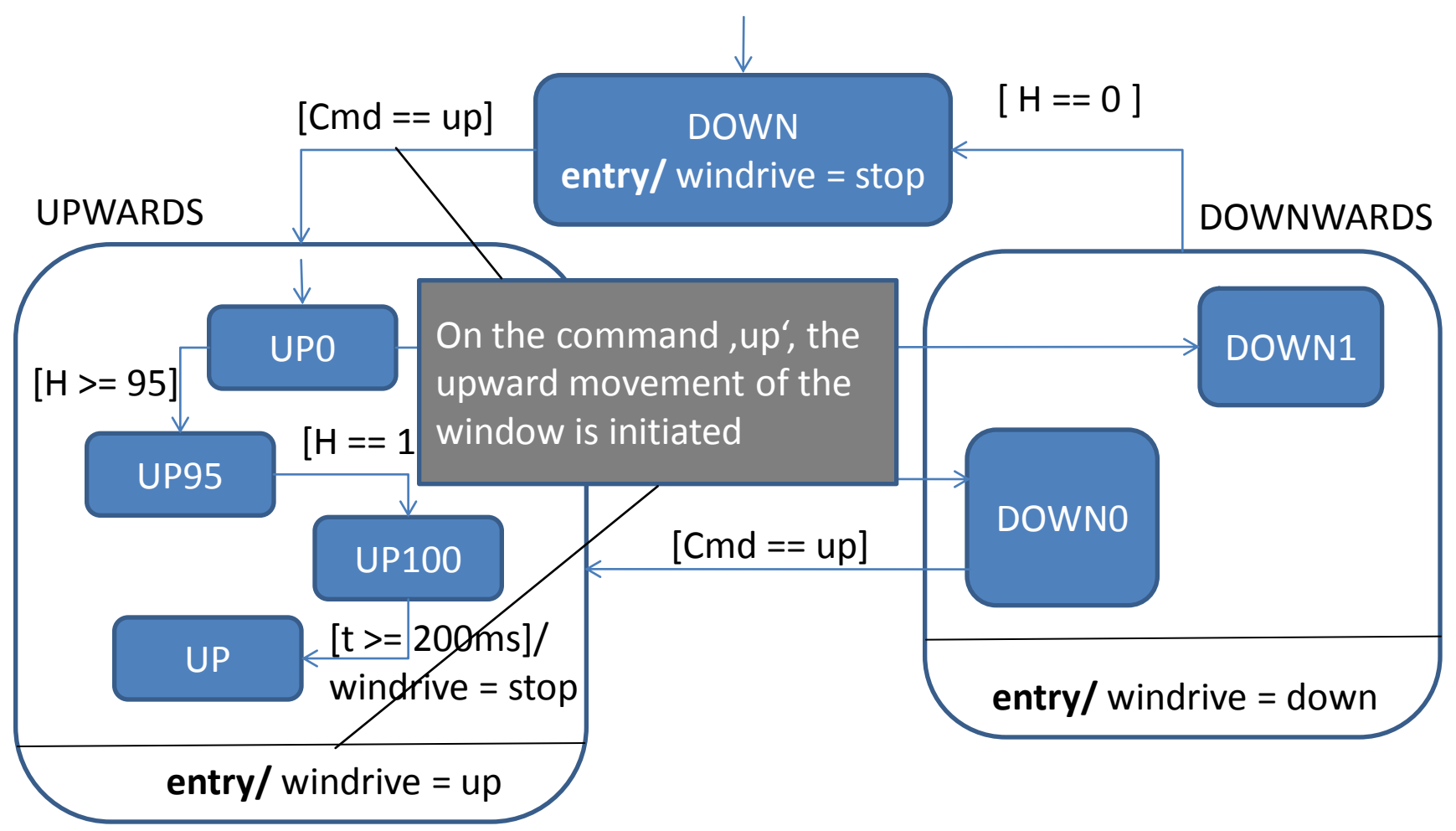

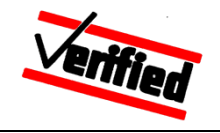

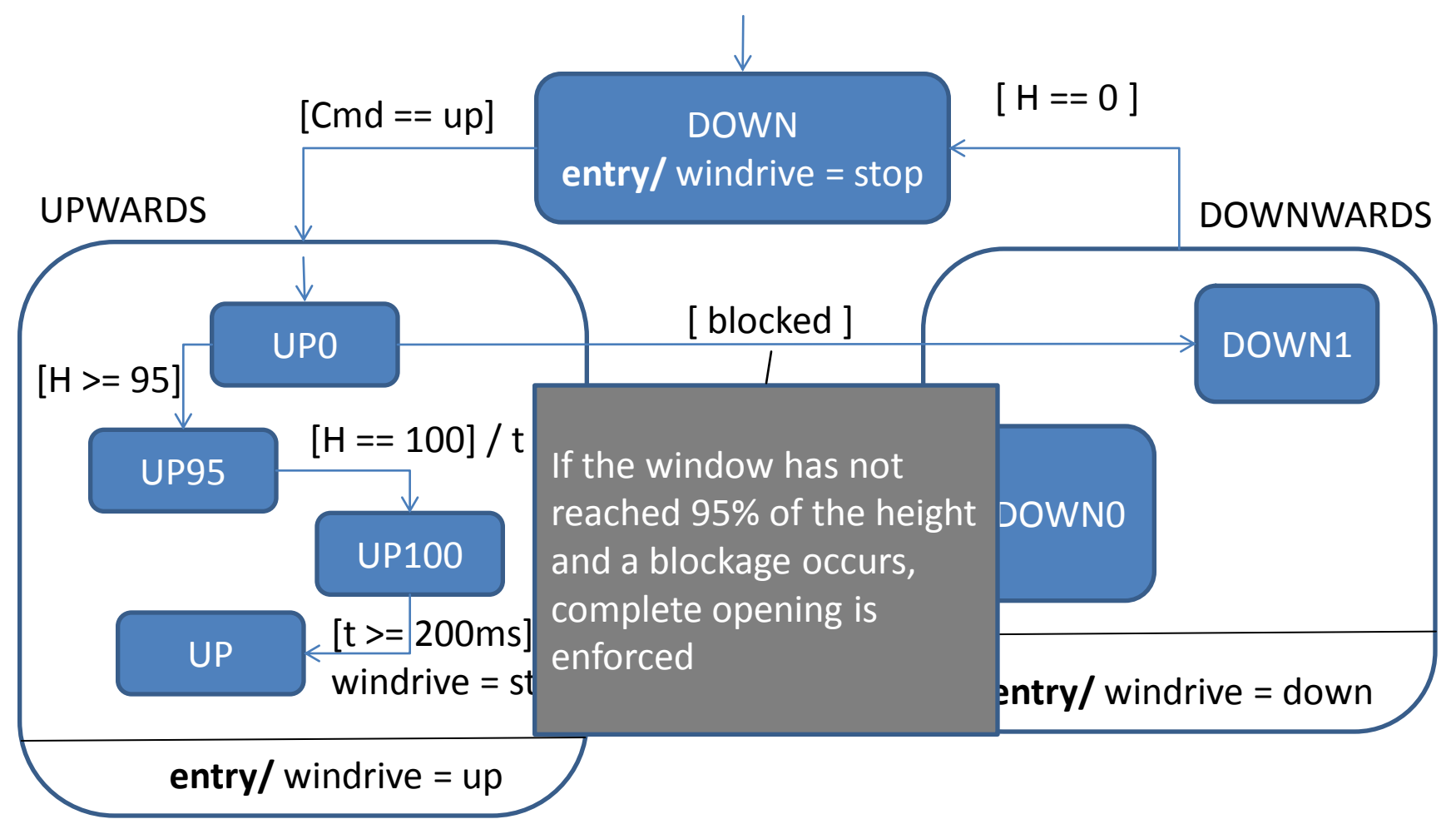

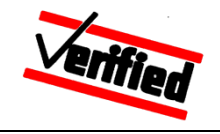

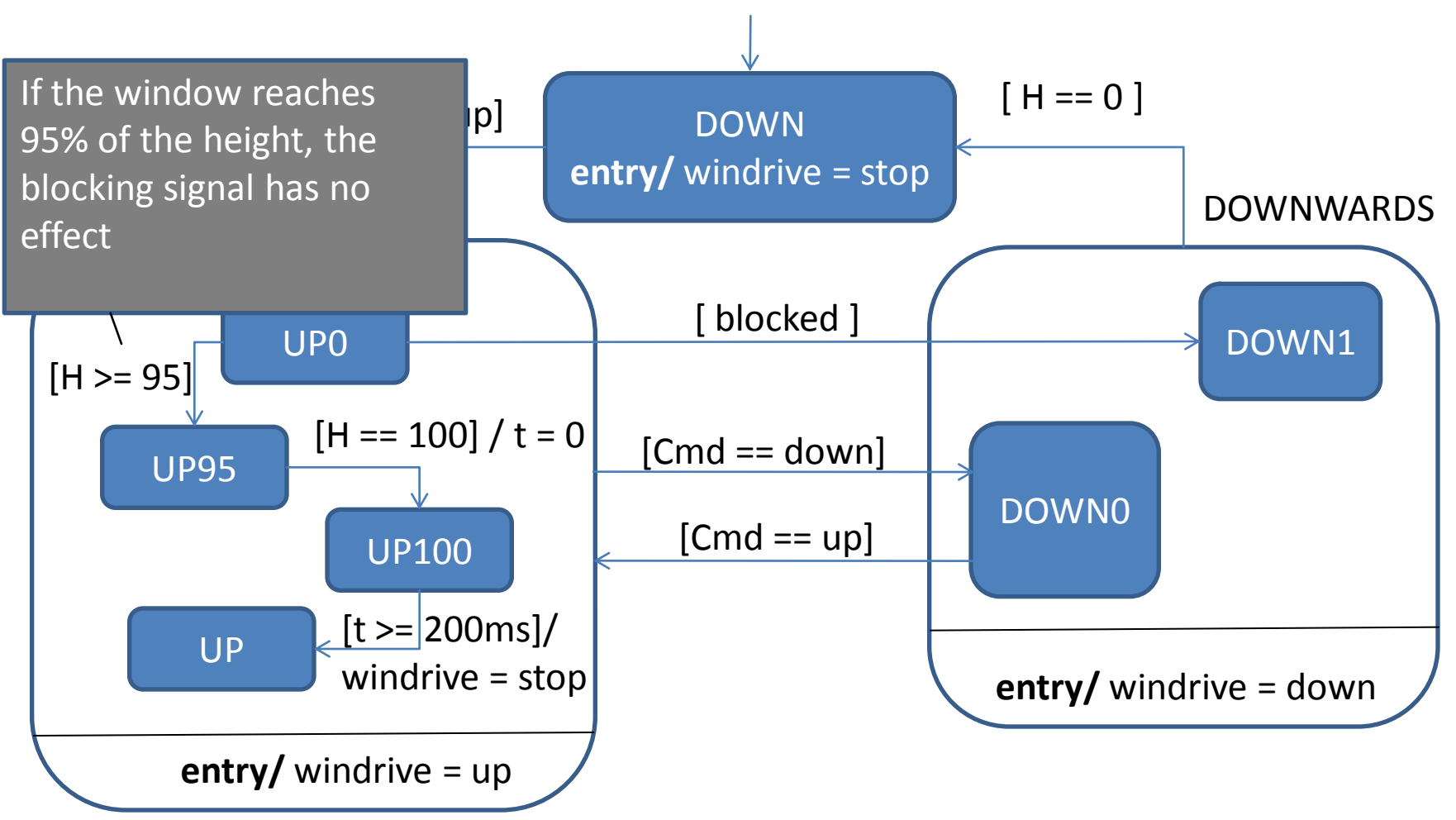

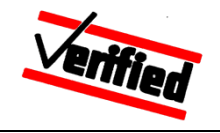

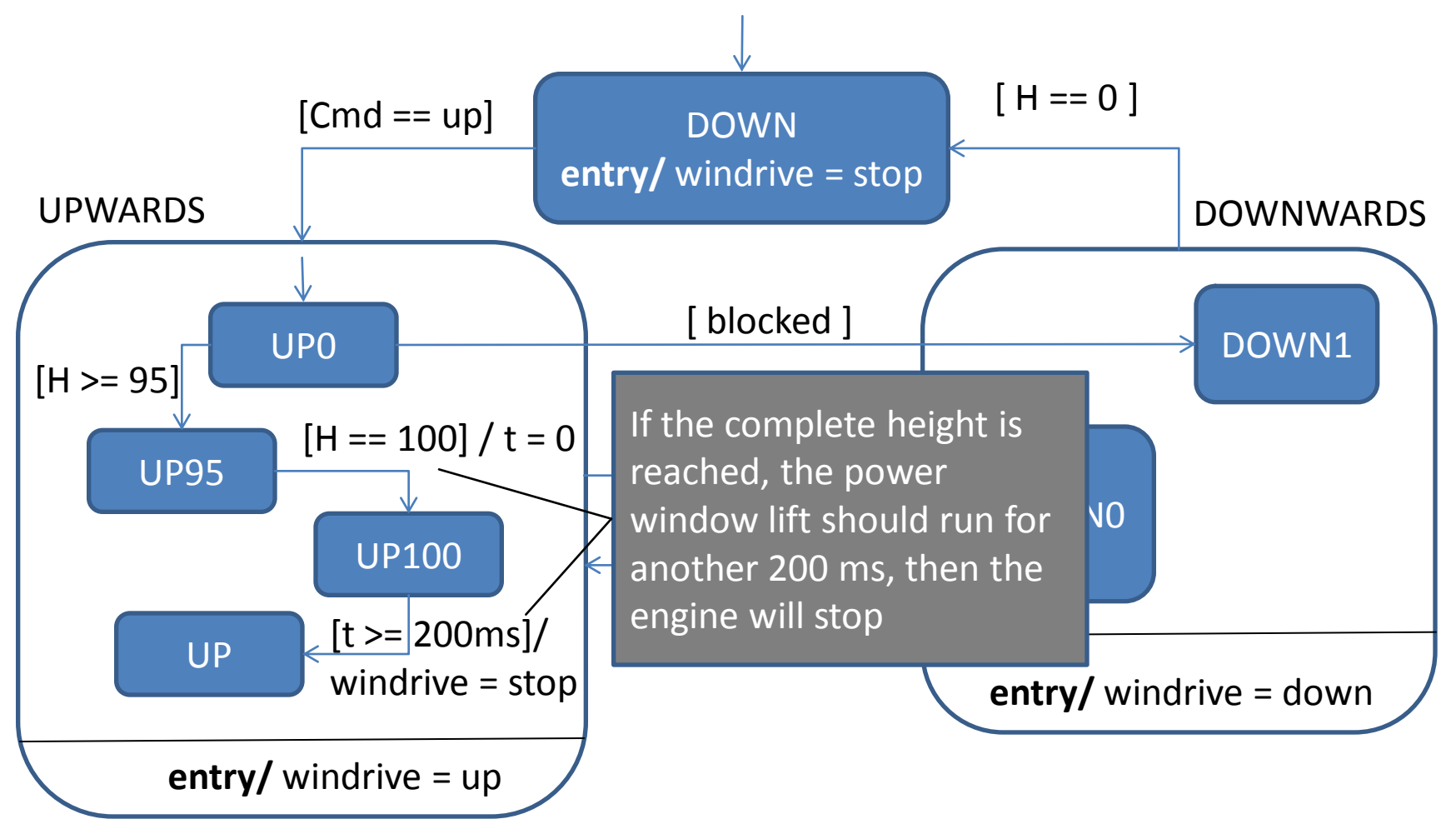

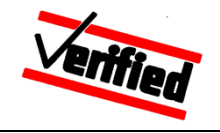

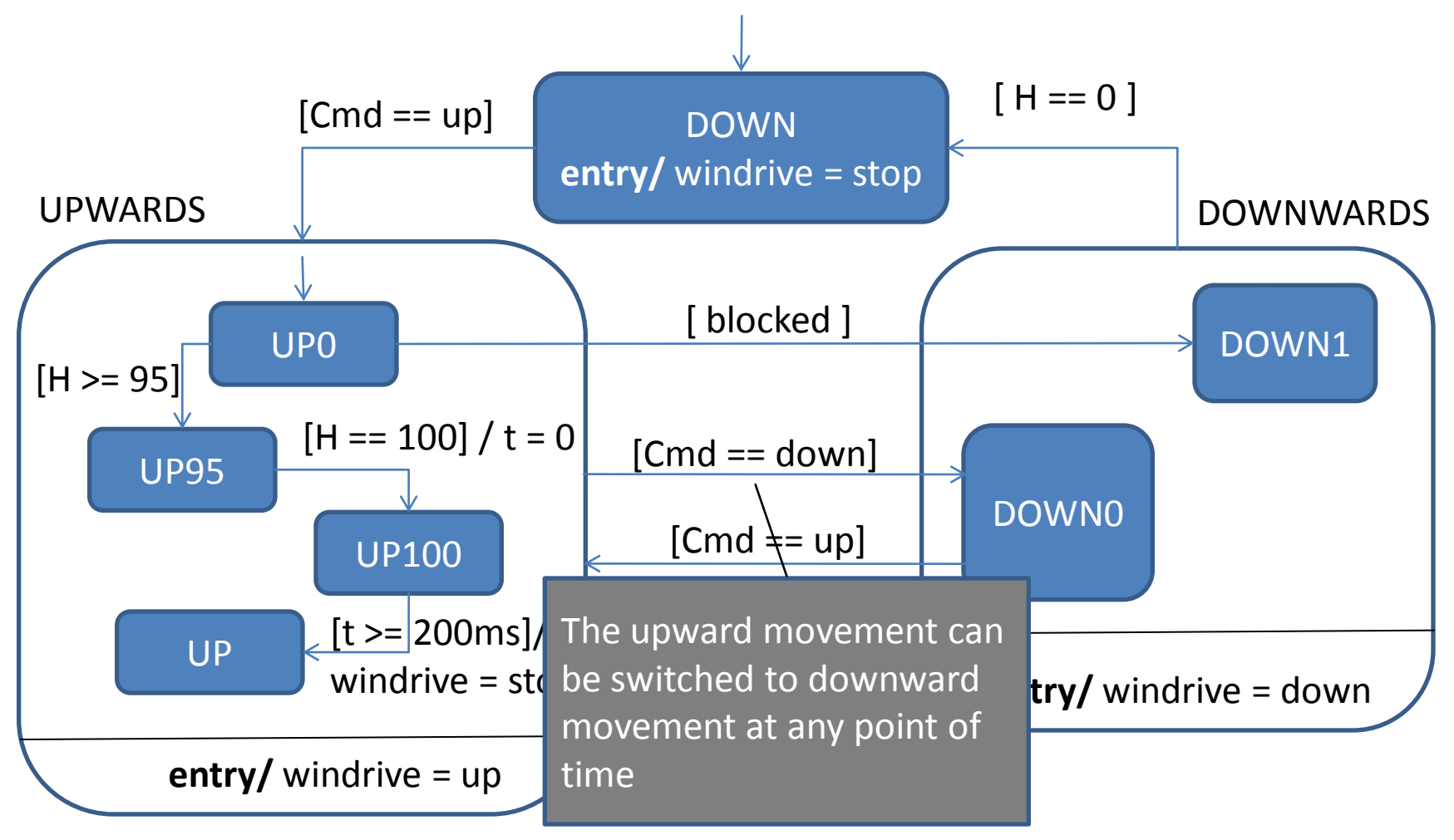

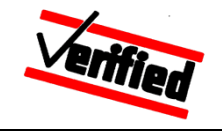

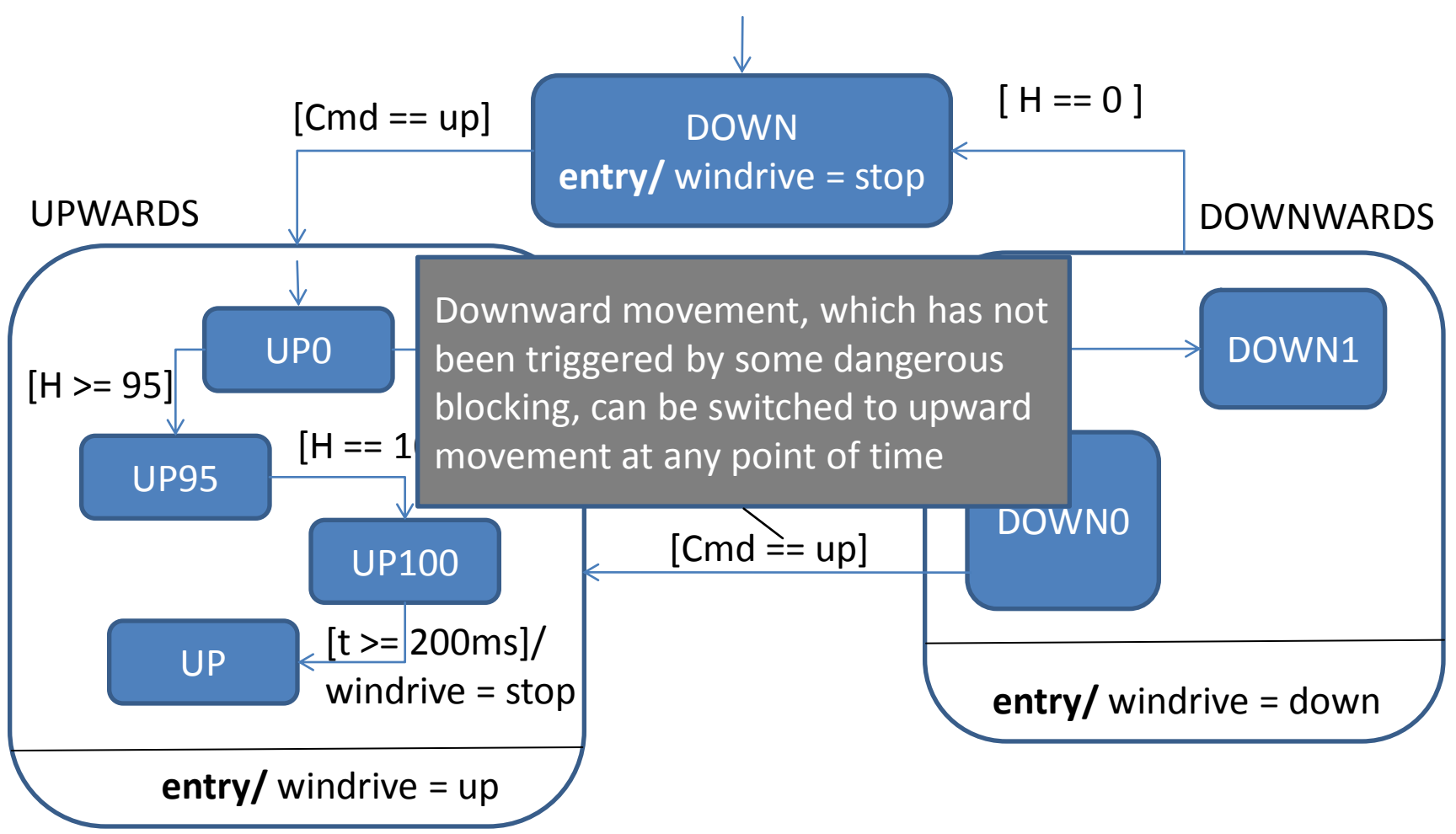

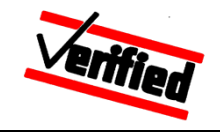

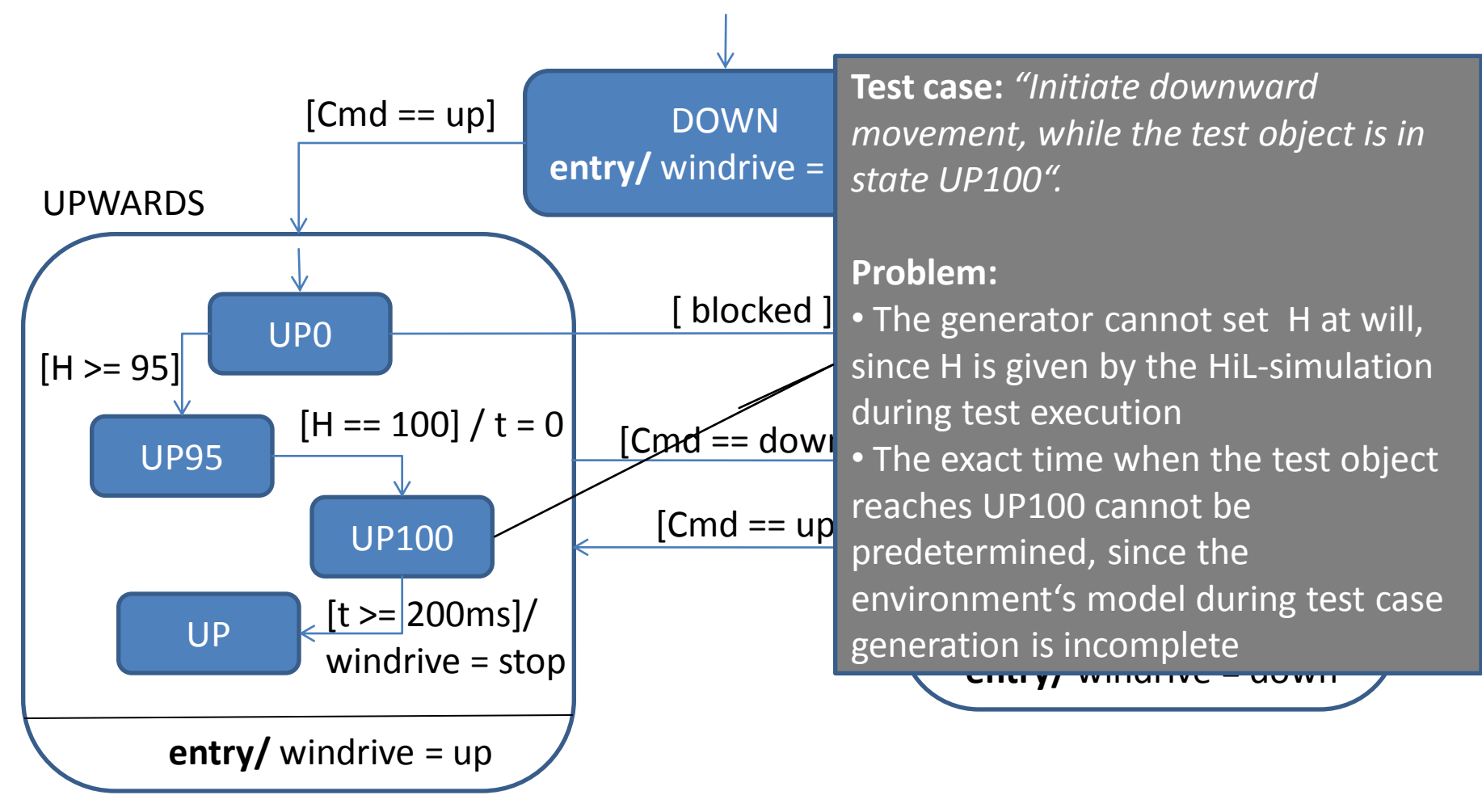

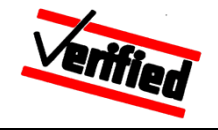

#### **Integrating external simulation models on the HiL test bench**

### **A solution approach is based on**  *abstraction and nondeterminism*

- Abstraction of the environment's simulations in the test model
- $\rightarrow$  Simulation will be simple, but nondeterministic
- Symbolic test case generation
- Introduction of observer-components (*Observers*), which signal the occurrence of the expected logical property during test run-time

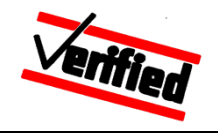

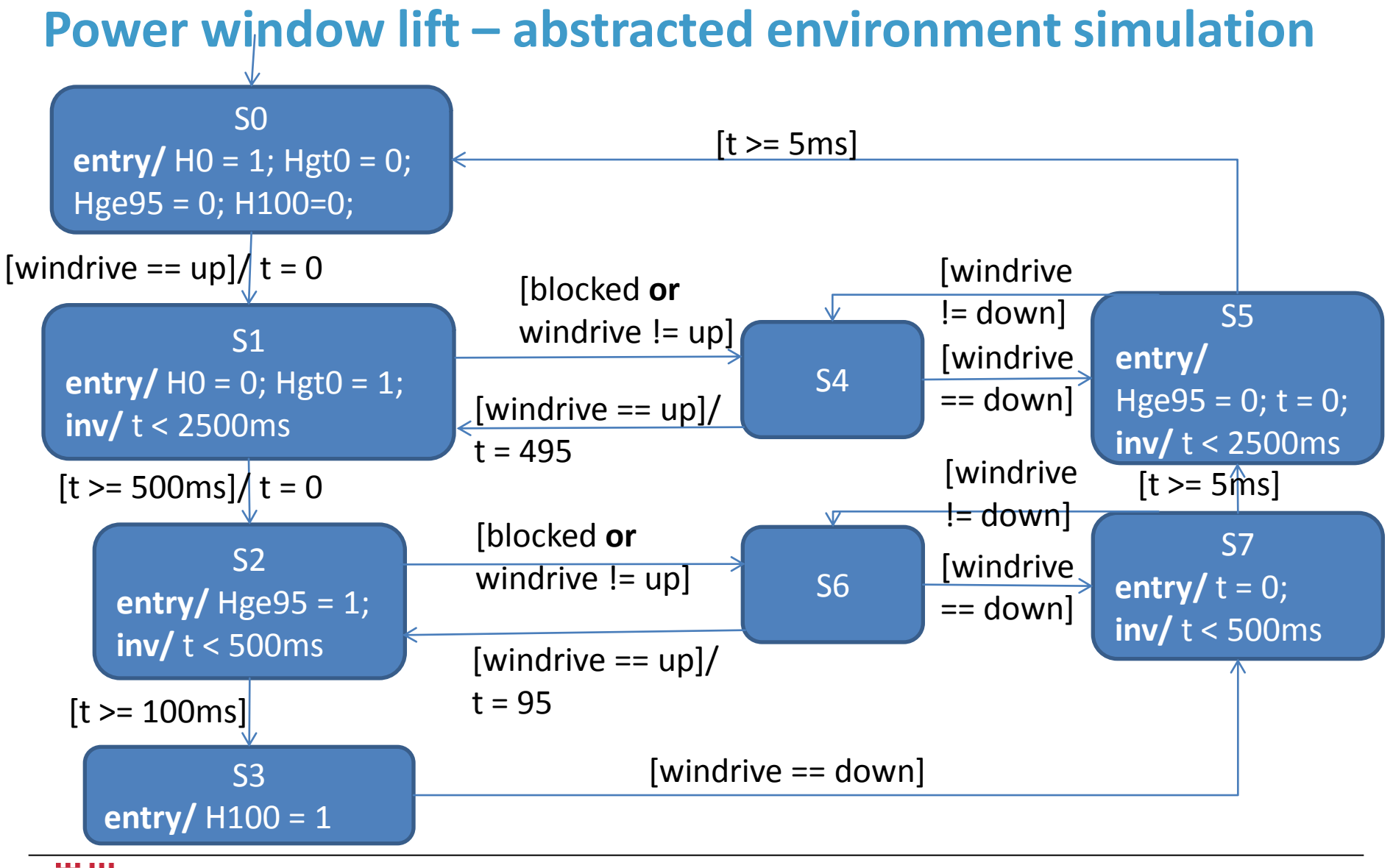

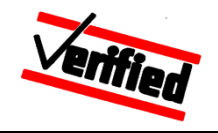

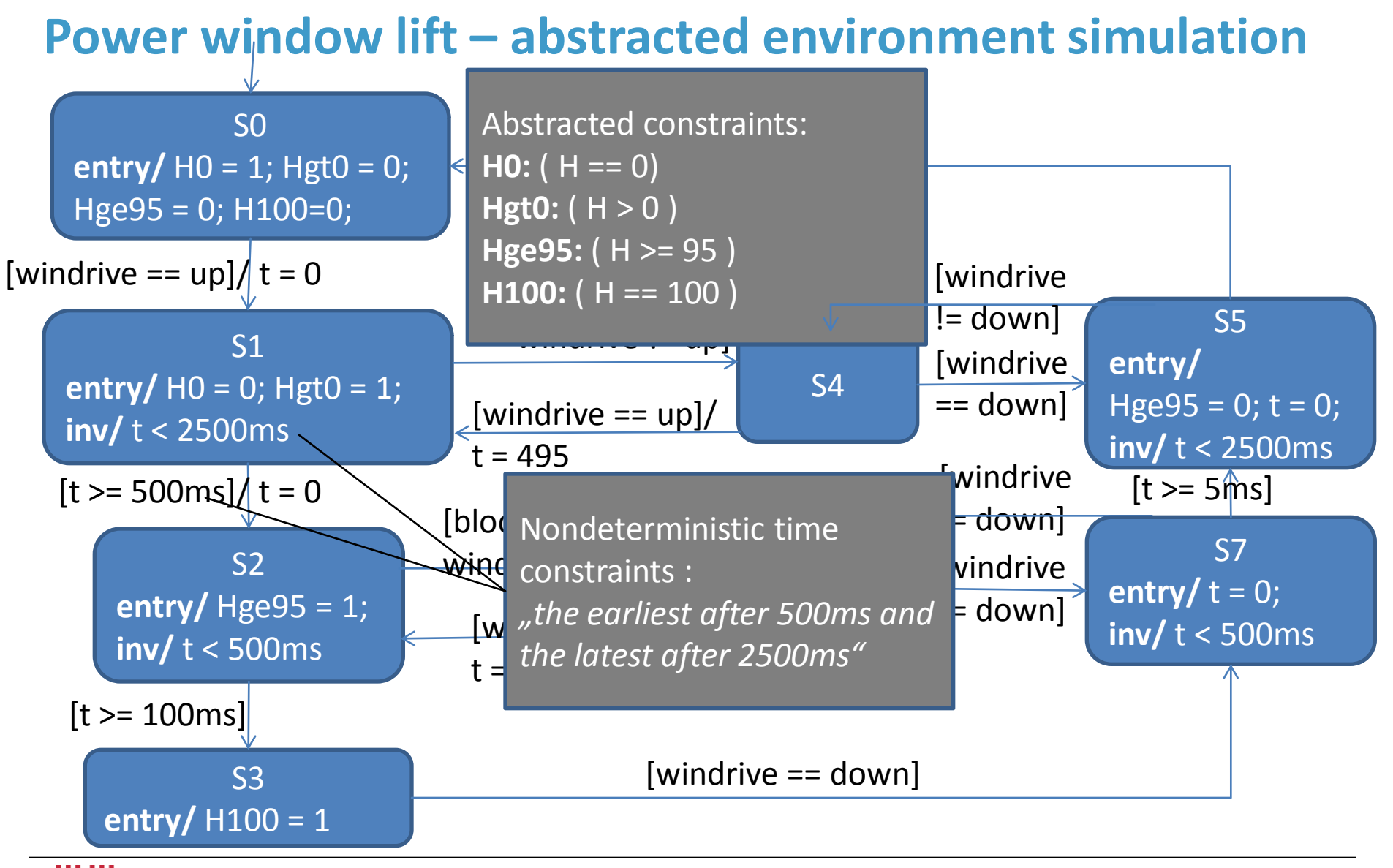

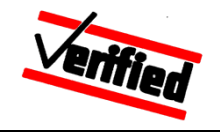

### **Power window lift: modified SUT-model**

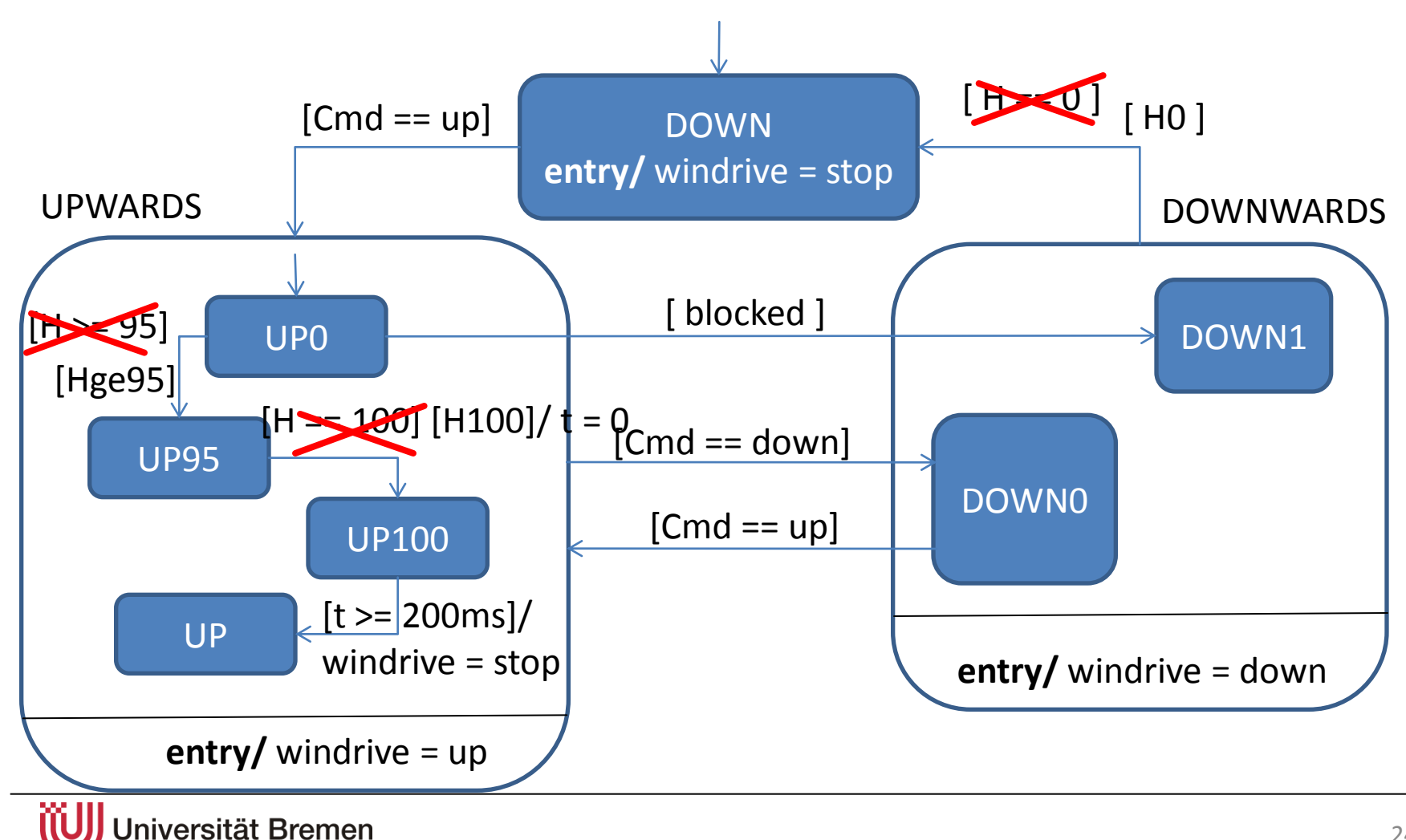

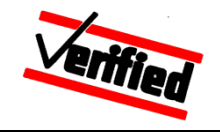

## **Power window lift: generating stimulation**

### **Test case-/test data generator identifies:**

- Cmd, blocked can be set at will
- Upon occurrence of H0, Hgt0, Hge95, H100 delay is needed, since the occurrence's point in time is non-determinstic
- Cmd = up causes  $H100 == 1$  to be reached eventually
- The resulting script produced by the generator:

```
Reset SUT with H == 0; 
Cmd = up;
WaitUntil(Hge95);
WaitUntil(H100); 
Wait(100ms); 
Cmd = down;
```
After the entry of H100 remain max. 200ms before the test object changes to UP

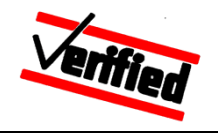

### **Power window lift: test execution**

#### Power window lift – HiL

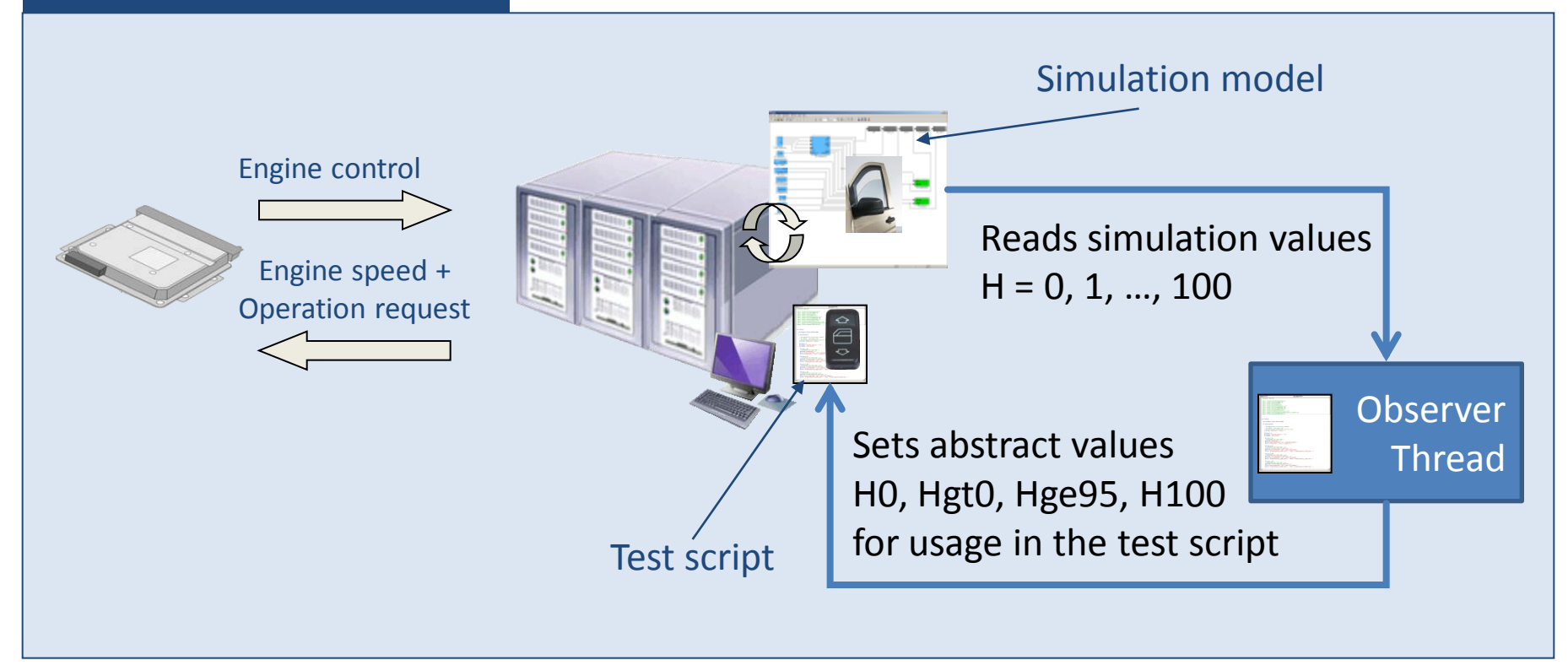

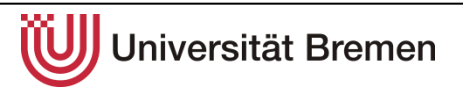

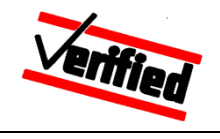

## **Overview**

- 1. Model-based system integration testíng
- 2. Integrating external models in the HW-in-the-loop test bench
- **3. Requirements – test model – test case**
- 4. Contributing test expertise in the automation process
- 5. Summary

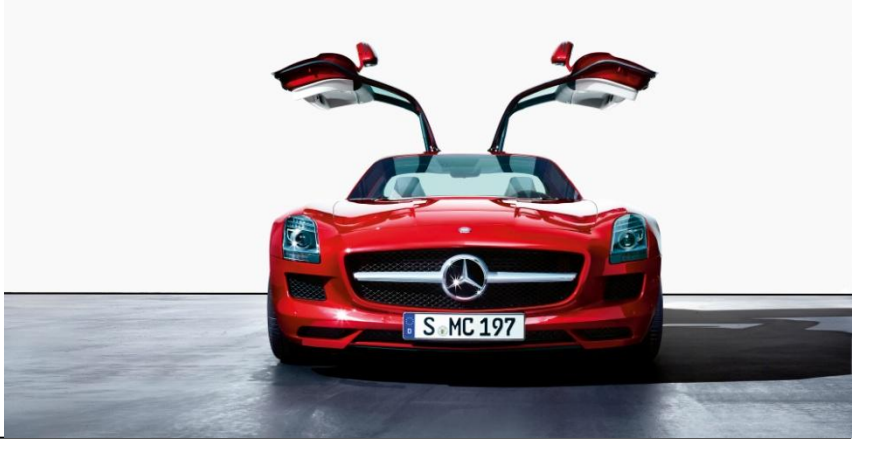

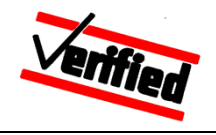

### **Requirements, test model and test case**

#### **Problem:**

Past research has been focused only on appropriate coverage criteria for test models.

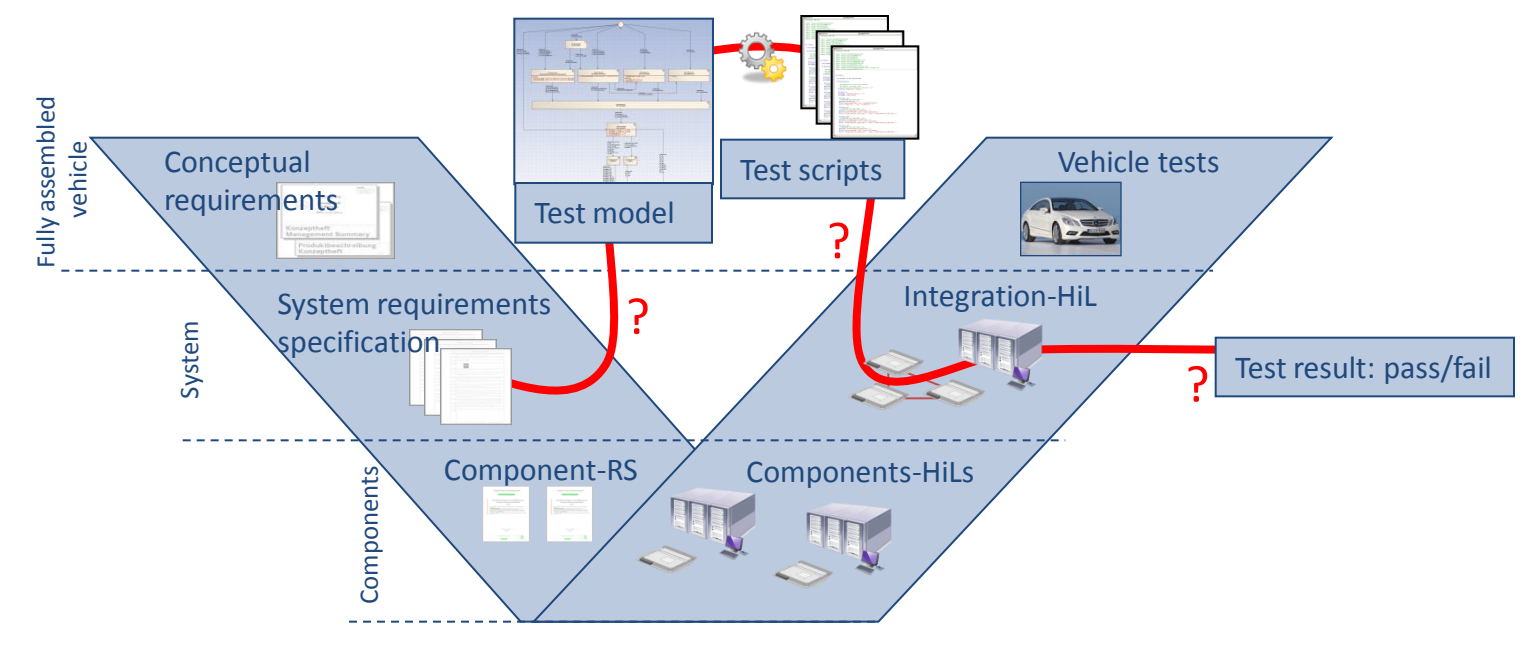

 $\rightarrow$  Norms (e.g. ISO26262) require traceablity from the requirement until the test

How to realise traceability from the requirements to the test model, test cases down to the test results?

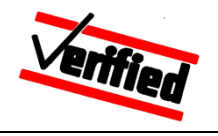

### **Requirements – test model – test case**

### **Solution approach:**

- Establish a relationship between **requirements and computations** of the test model
- Test cases identify sets of computations
- Concrete test data are **witnesses** for test cases
- Using new techniques for building equivalence classes, the set of witnesses is reduced to an acceptable level

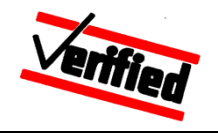

### **Requirements – test model – test case: Computations**

- Computations are sequences of model states
- A model state consists of a vector
	- = (inputs, internal state, outputs, time stamp)  $(\vec{x}, \vec{s}, \vec{y}, \hat{t})$

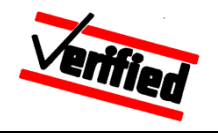

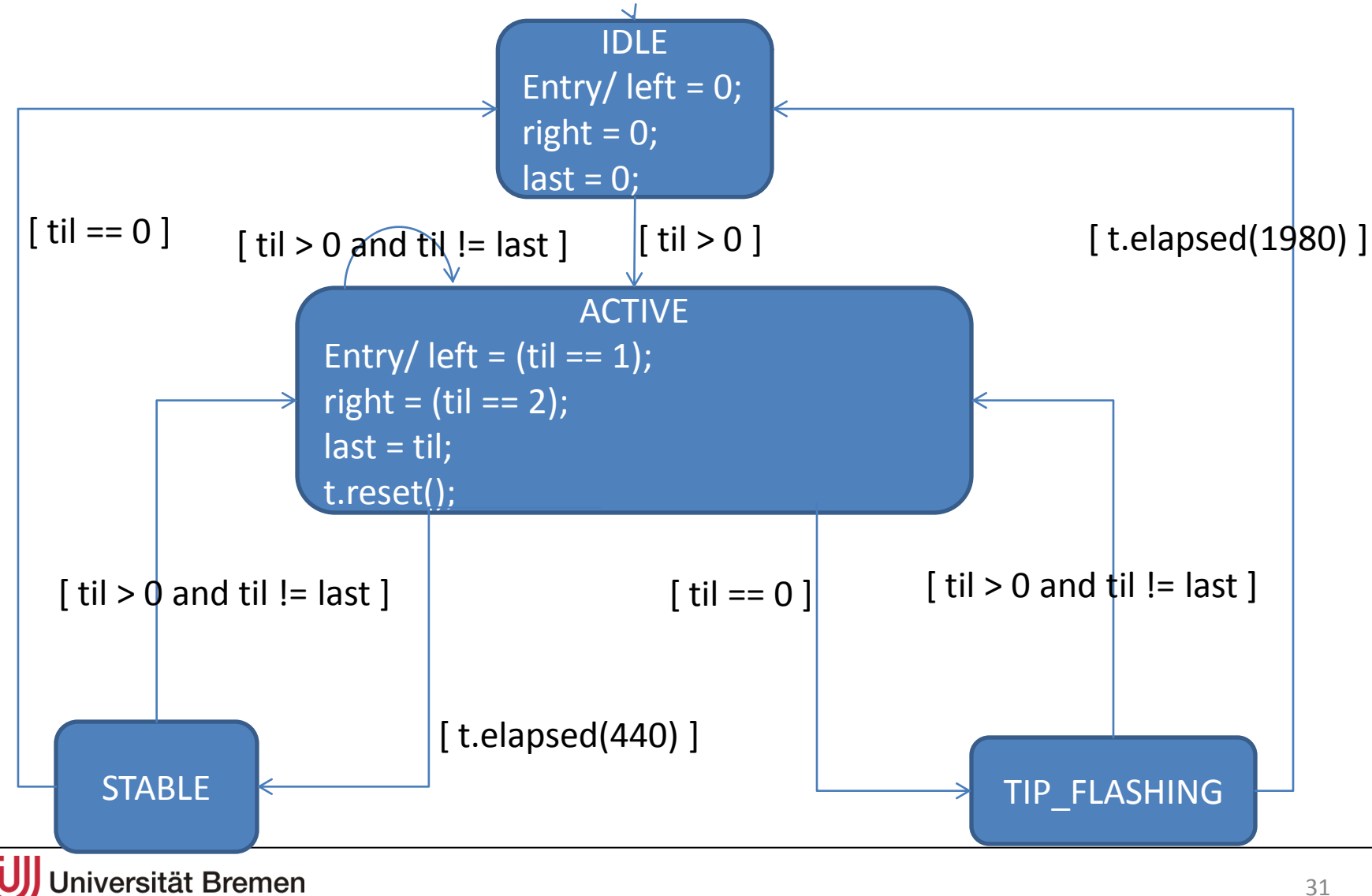

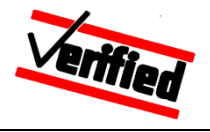

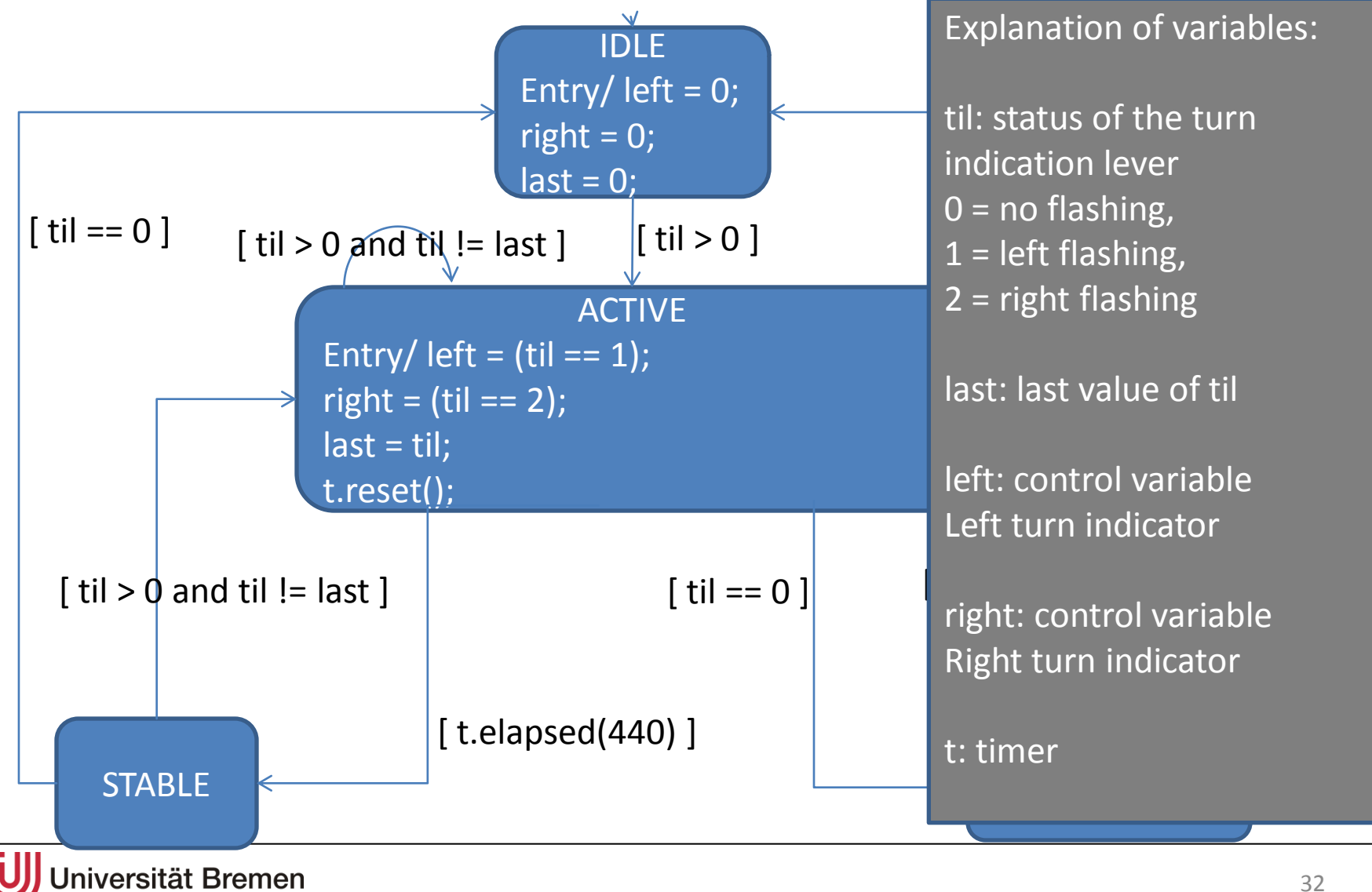

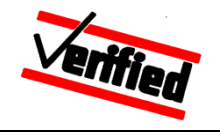

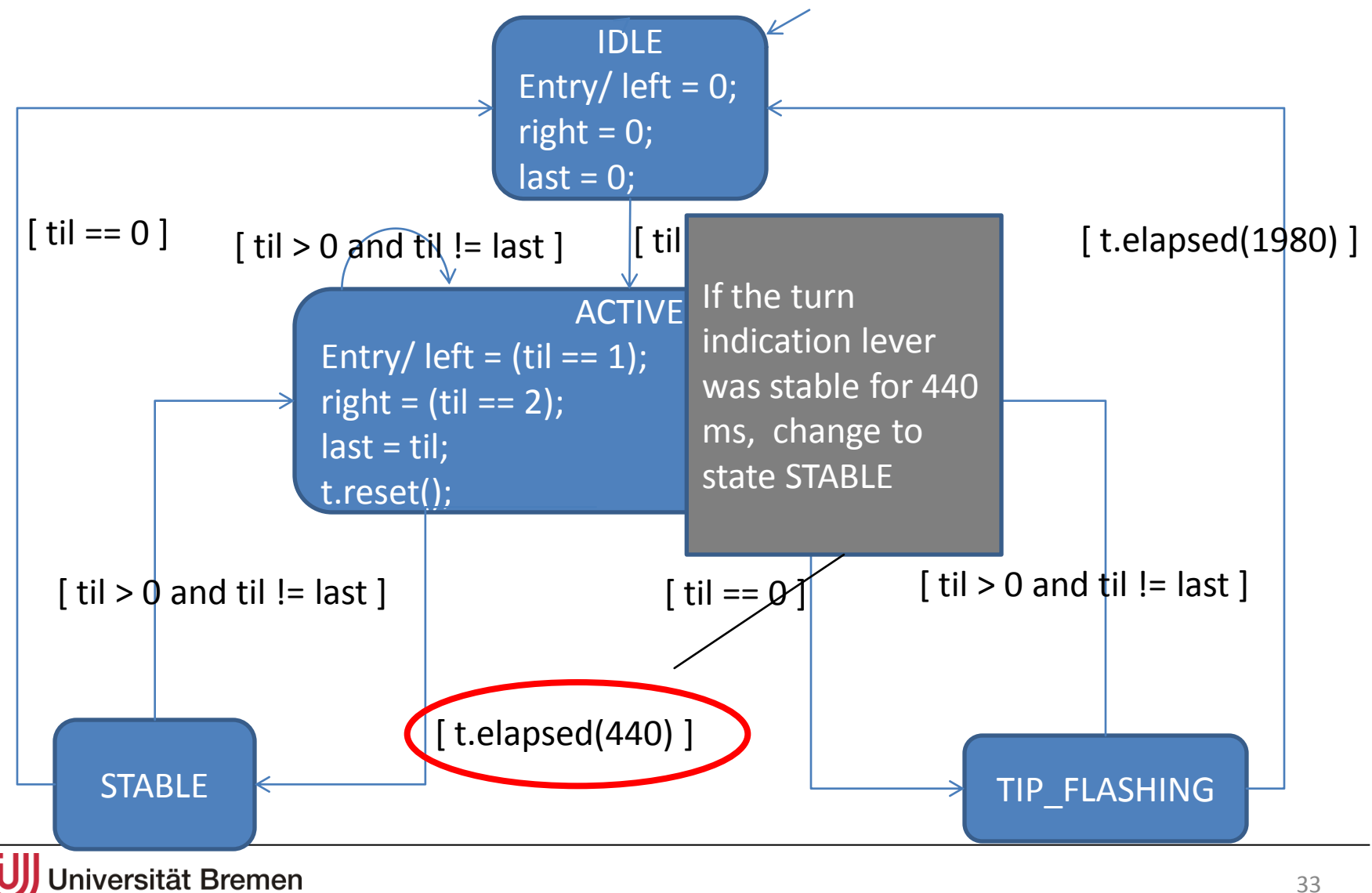

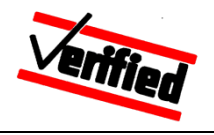

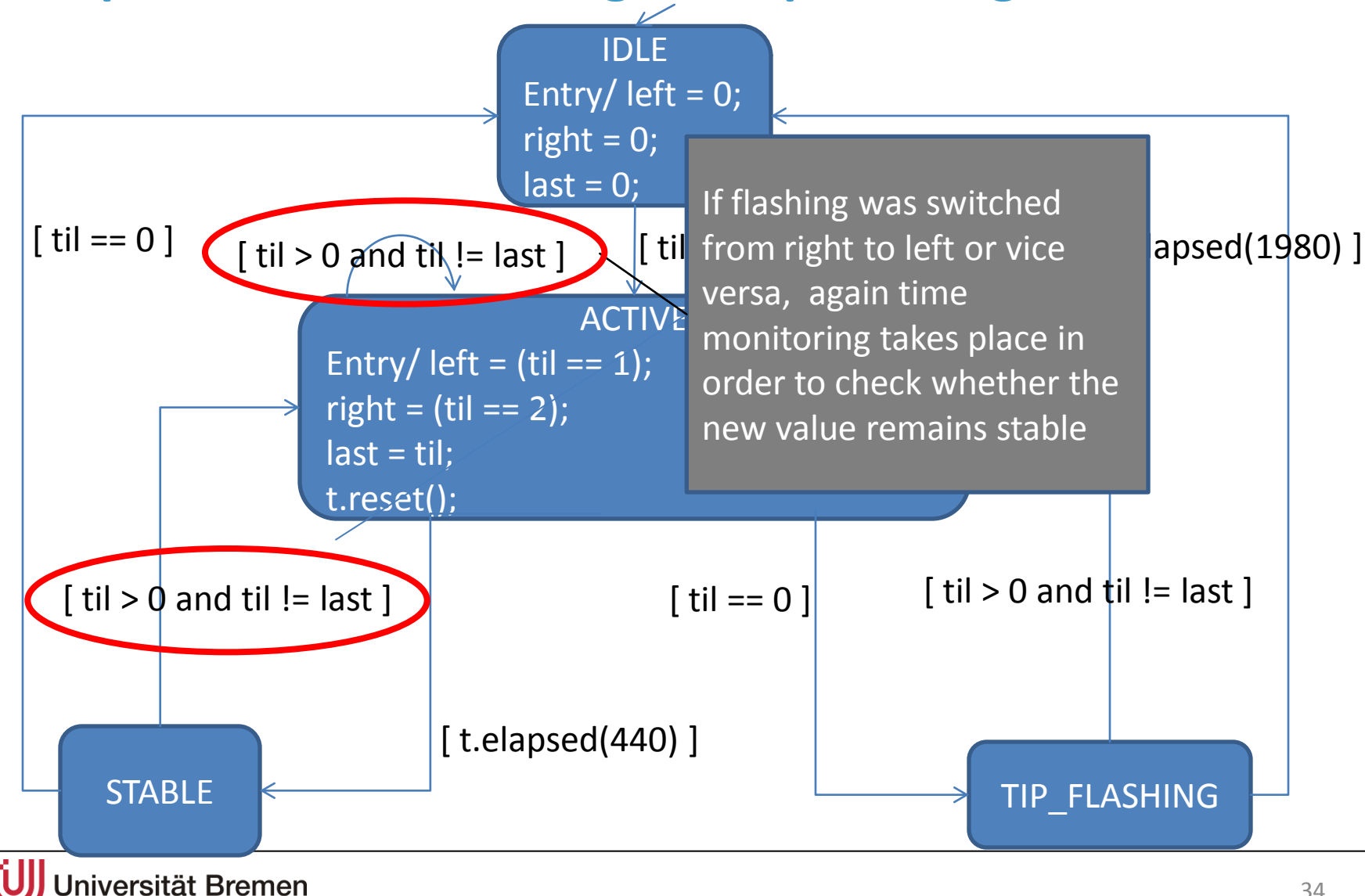

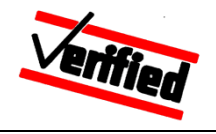

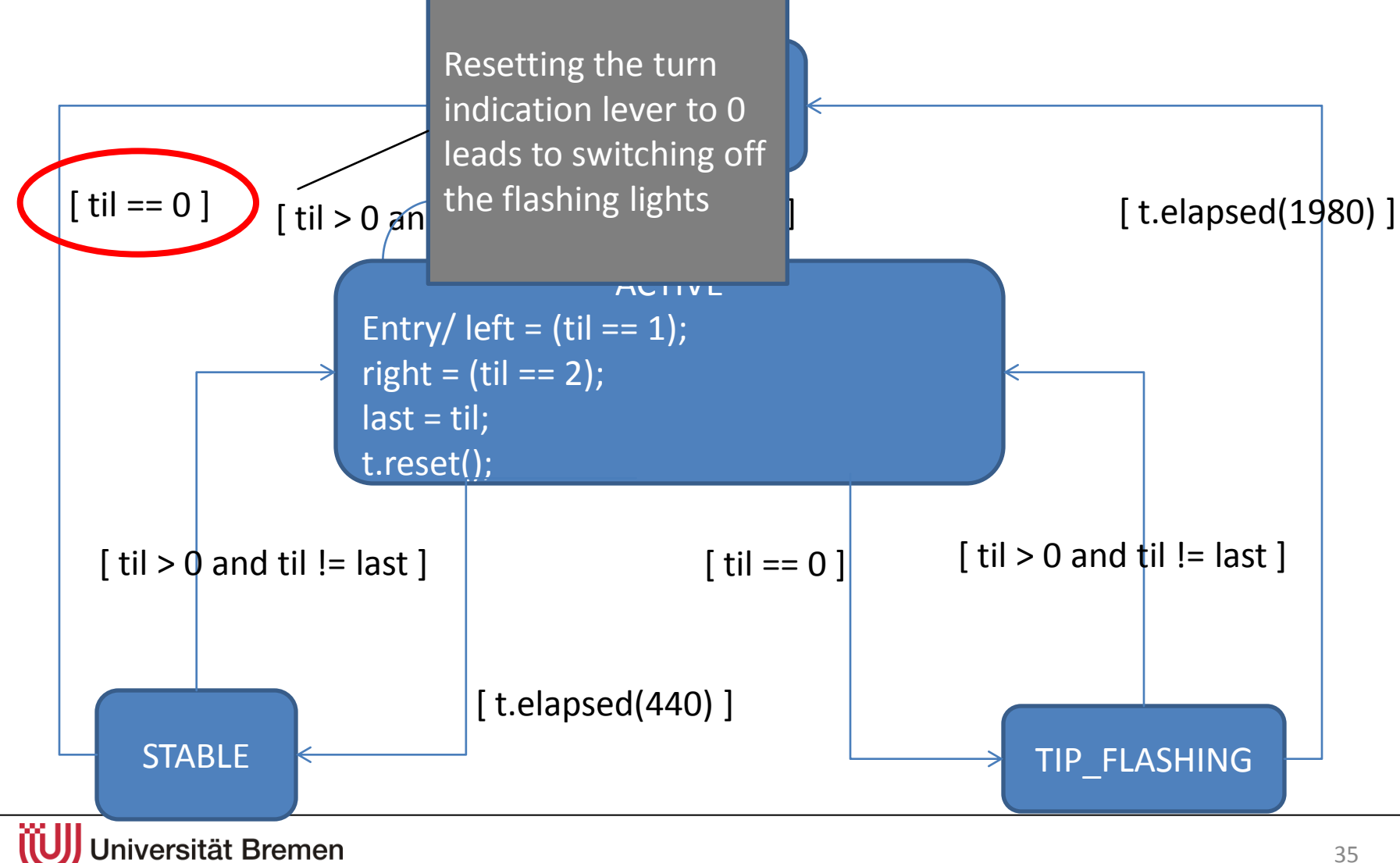

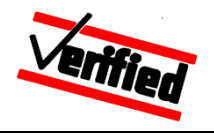

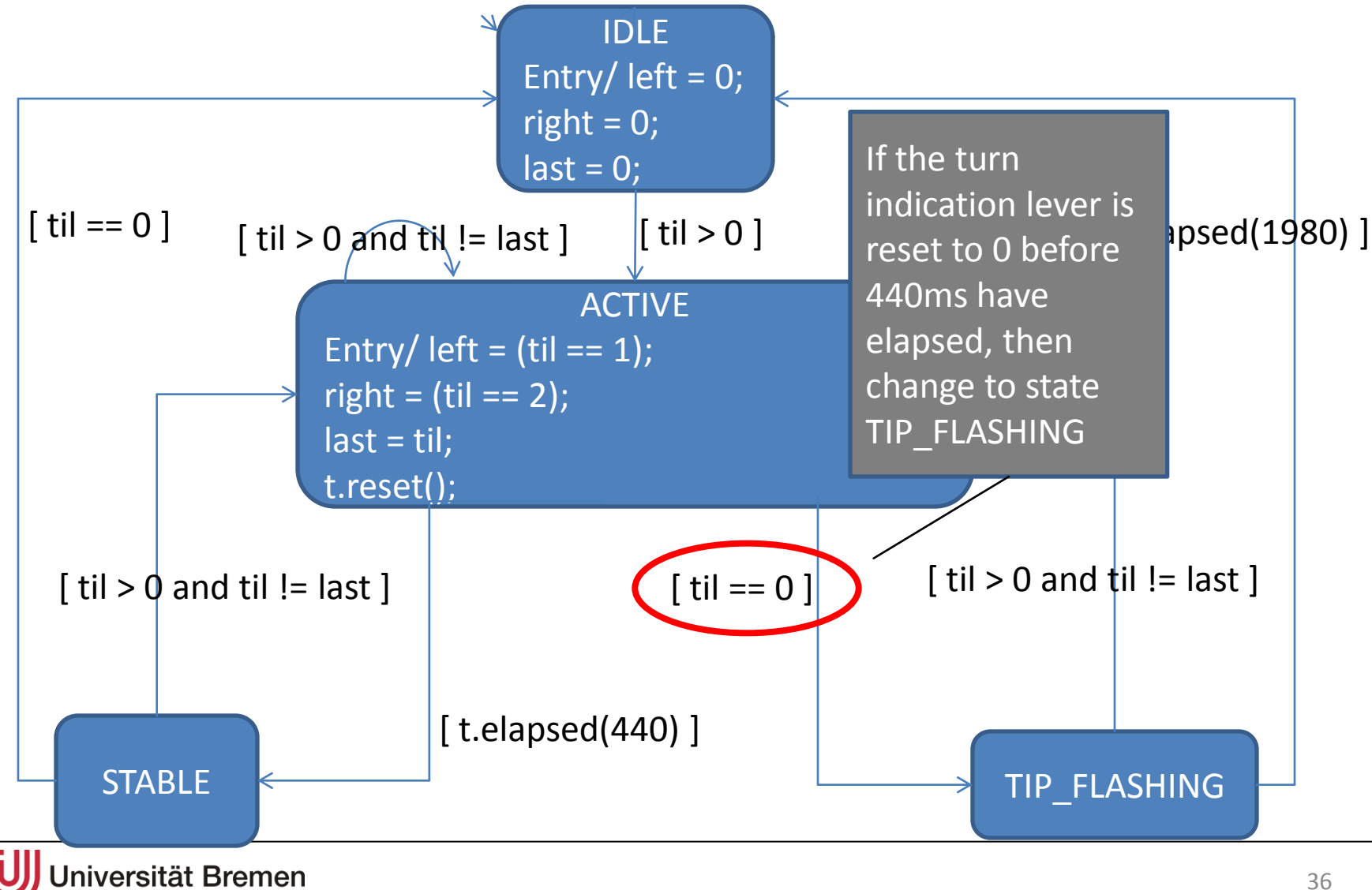
### **DAIMLER**

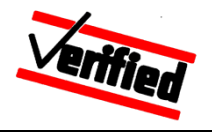

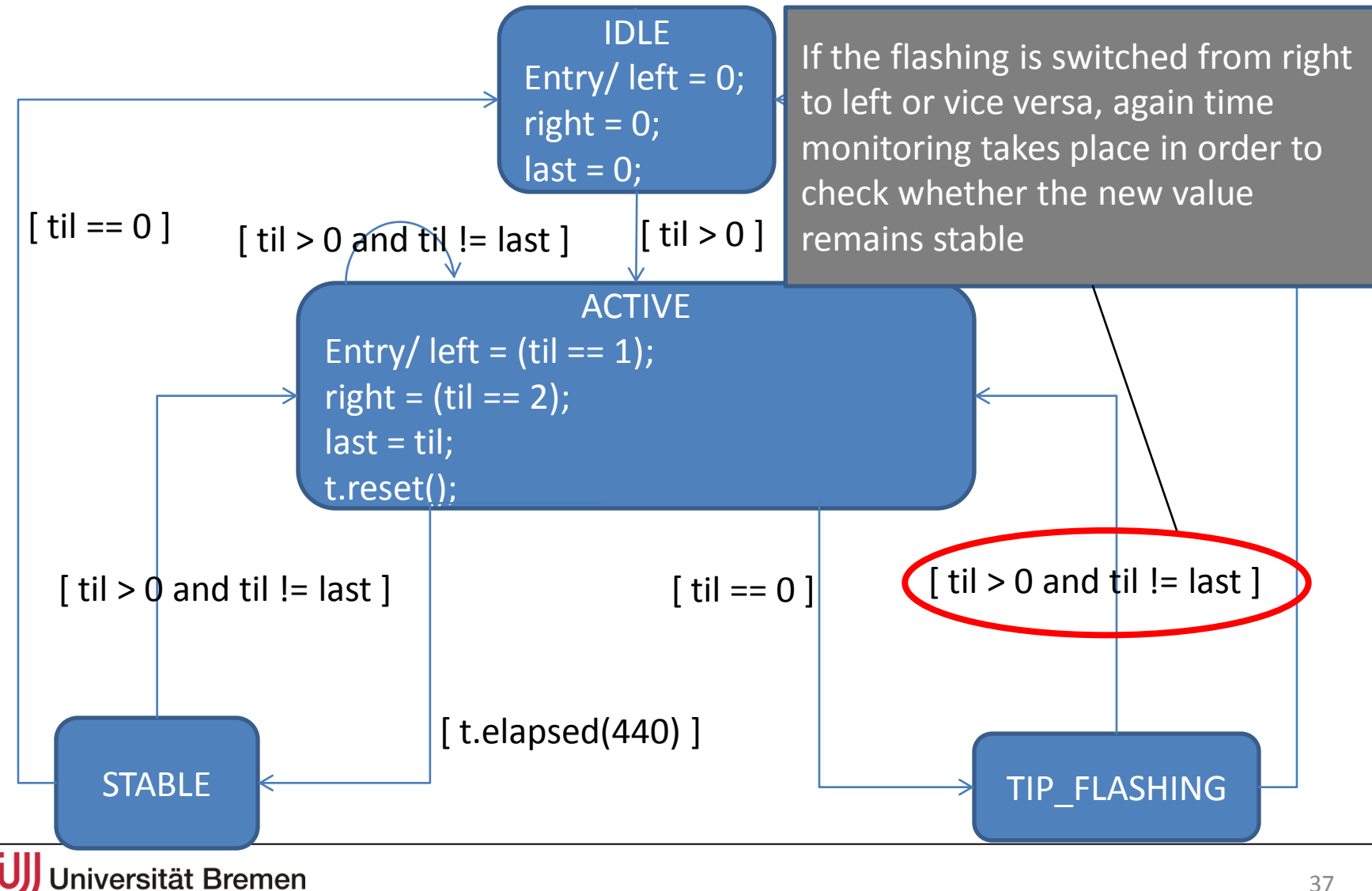

### **DAIMLER**

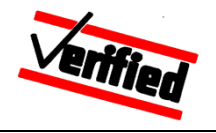

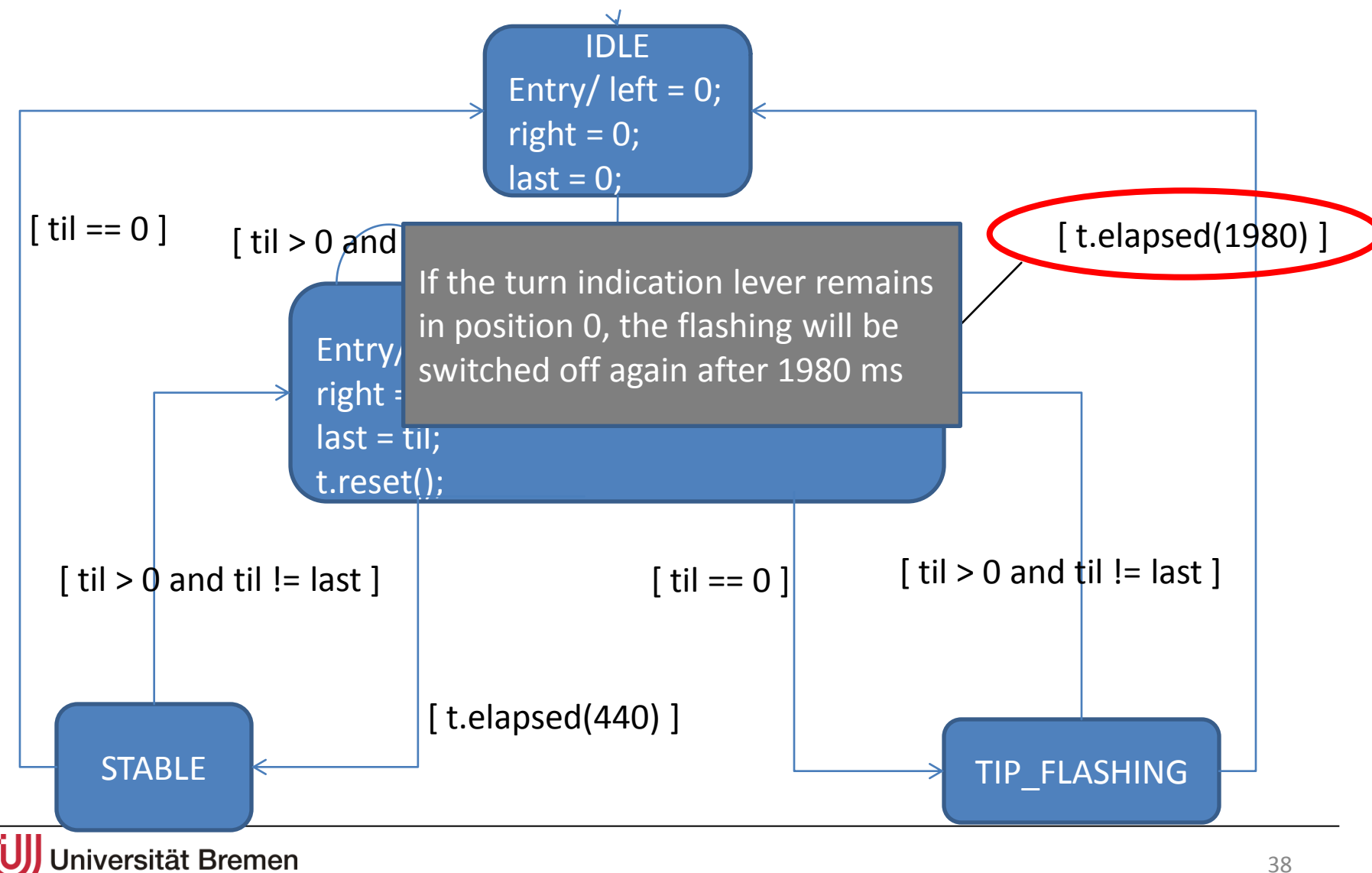

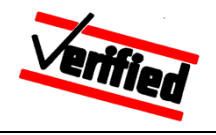

#### **Consider for example the requirement**

**REQ-TIP-001 (Tip flashing 1):** If the turn indication lever is moved back from a left or right position to a neutral position before 440ms have elapsed, then the flashing will continue for 3 flash-periods (total duration = 1980ms)

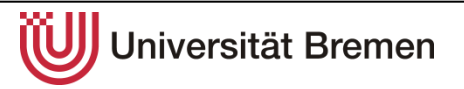

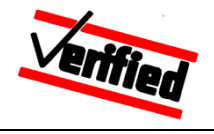

- Question: Which computations in the model represent the requirement REQ-TIP-001?
- Answer: All computations, which ultimately reach the state
- TIP FLASHING and go from there to IDLE without first
- visiting other states, e.g.

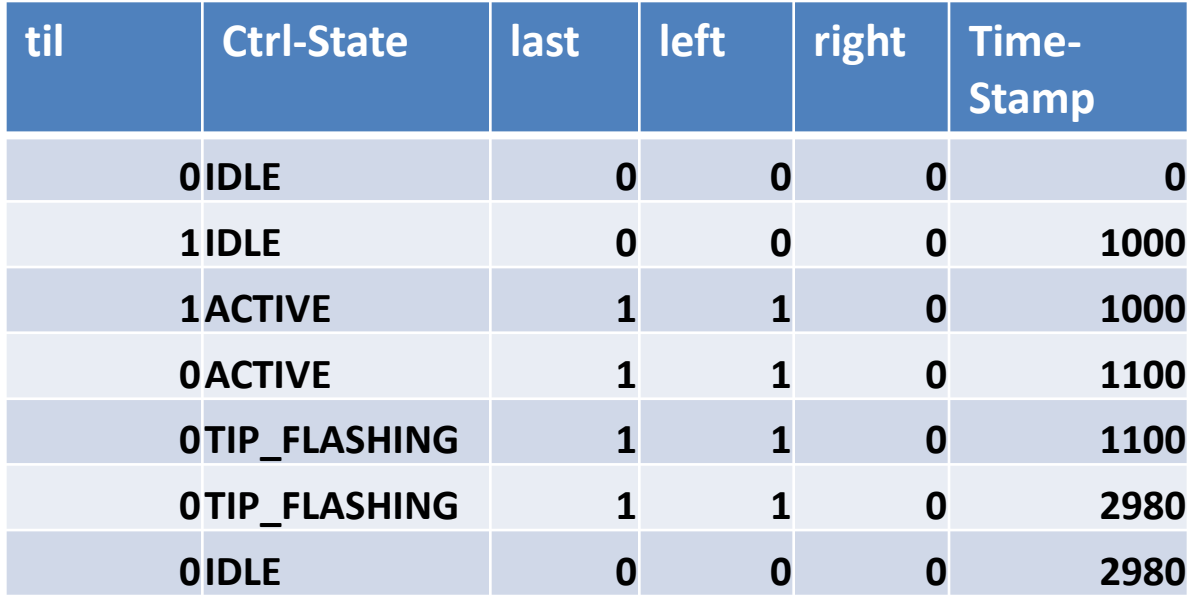

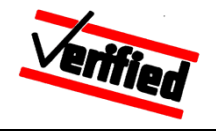

- Observation: Obviously there are infinitely many computations for a given requirement
- Question: How can all suitable computations be described logically, since it is not possible to enumerate them all?
- Answer from research: using temporal logic, for example **Linear-Time Logic LTL**
- All computations, which implement the requirement REQ-TIP-001 can be expressed in LTL as follows:

**F** (TIP FLASHING and  $\text{til} == 0$  and  $\text{t.elapsed}(1980)$ )

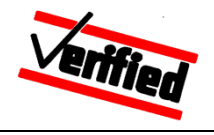

• All computations that fulfill the requirement REQ-TIP-001 can be expressed in LTL as:  $\Gamma$  **FLASHING and til == 0 and t.elapsed(1980))** 

*Finally* run the computation ...

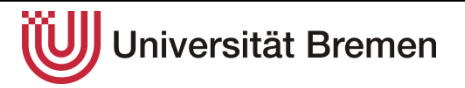

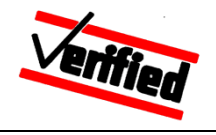

• All computations that fulfill the requirement REQ-TIP-001 can be expressed in LTL as :

**F** (TIP\_FLASHING **and** til == 0 **and** t.elapsed(1980))

... in the model state (TIP  $FLASHING, til, t$ ), so that ...

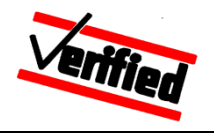

• All computations that fulfill the requirement REQ-TIP-001 can be expressed in LTL as: **F** (TIP\_FLASHING **and** til == 0 **and** t.elapsed(1980))

… the turn indication lever is in a neutral position and 1980ms have elapsed

This logical formula has an intuitive relationship to a model transition:

### **DAIMLER**

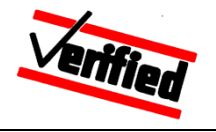

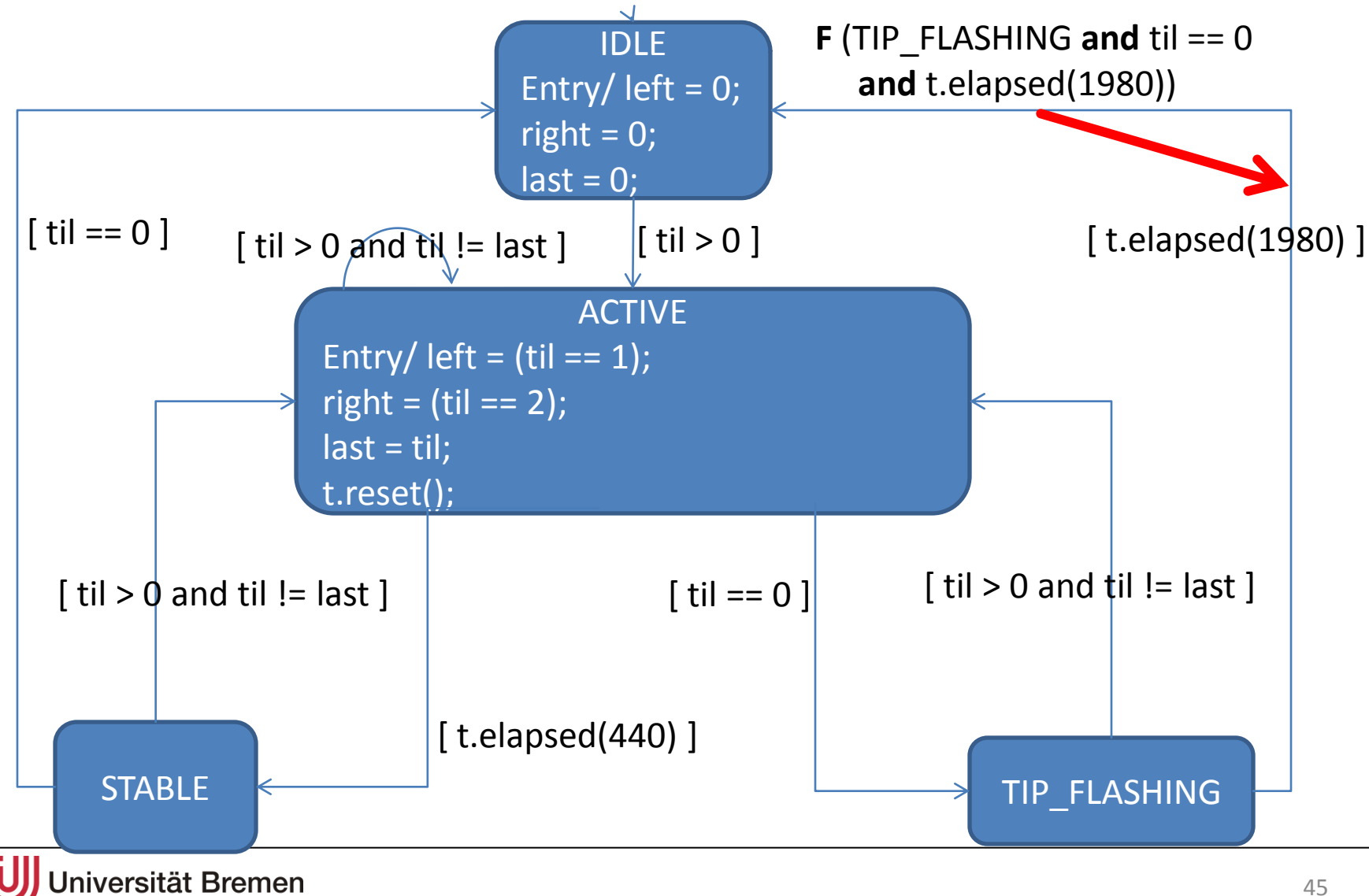

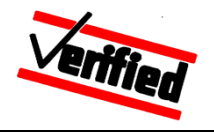

#### **Consider other requirements**

- **REQ-TIP-002 (Tip flashing 2):** Repeated operation of the turn indication lever within the tip flashing period of 1980ms does not lead to an extension of this period
- Here **no** 1-1-relationship to a model transition is possible, because ...
- … all computations that fulfill requirement REQ-TIP-002 can be expressed in LTL as:

**F** (TIP\_FLASHING **and** til == 0 **and**  (**X** (til == last **and** (TIP\_FLASHING **U**  (TIP\_FLASHING **and** til == 0 **U**  (t.elapsed(1980) **and X** IDLE))))))

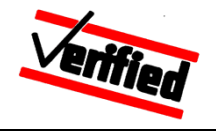

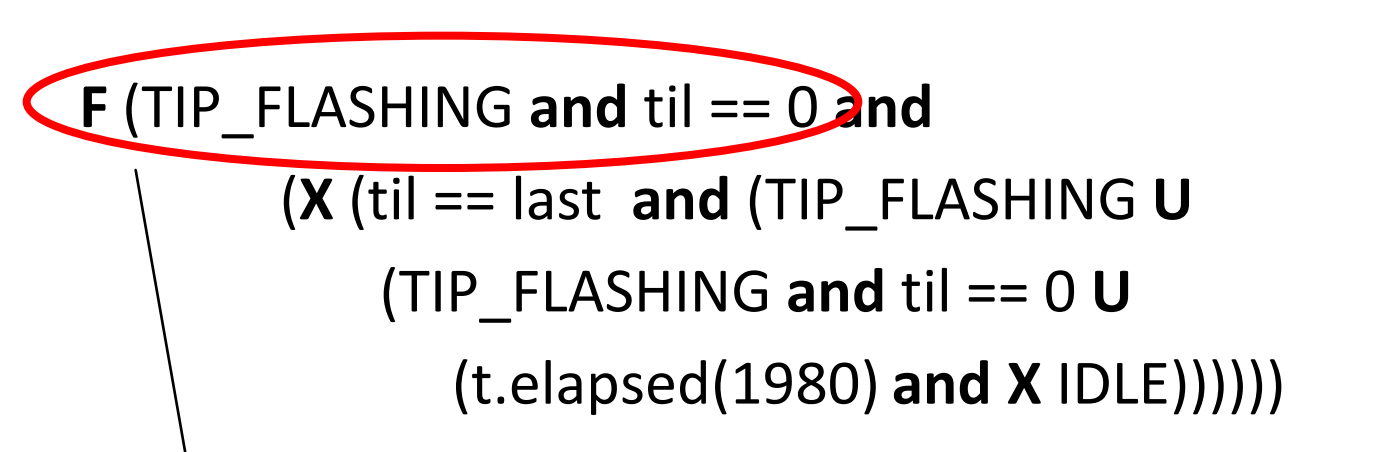

*Finally* visit the computation control state TIP\_FLASHING (the turn indicator lever is in a neutral position) and …

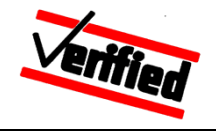

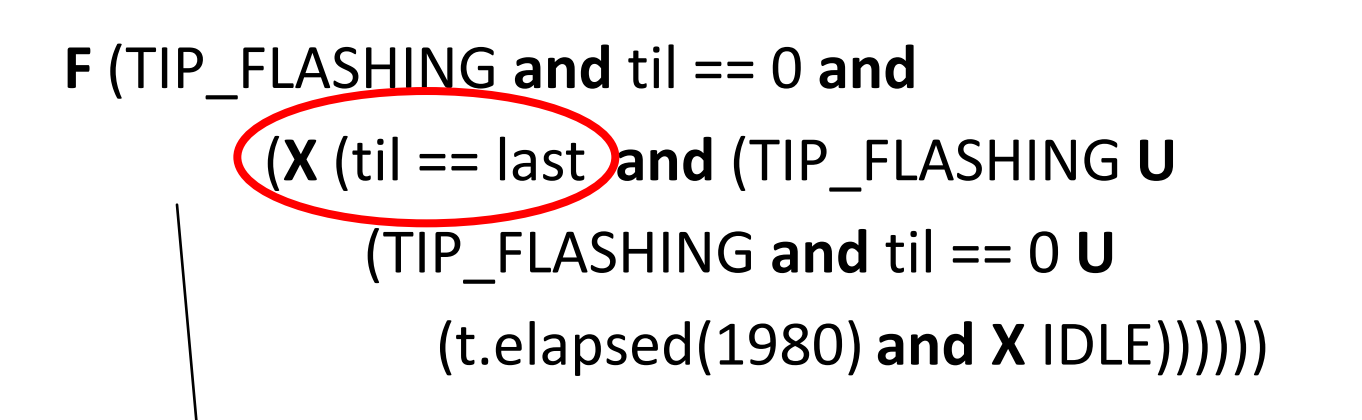

… then *neXt,* the turn indicator lever will be returned in its previous position (left or right) and …

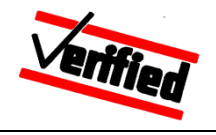

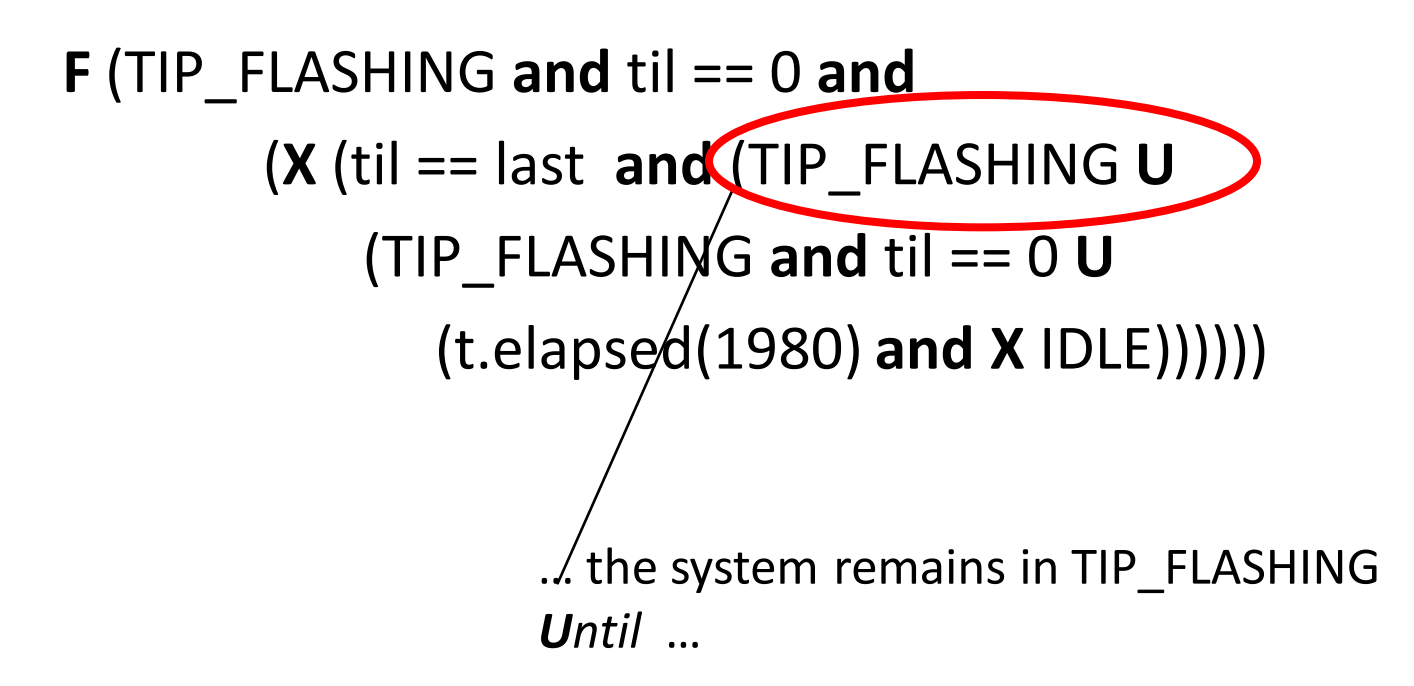

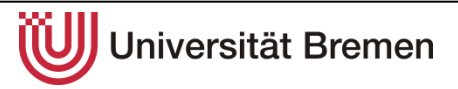

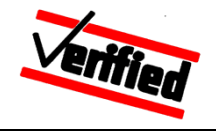

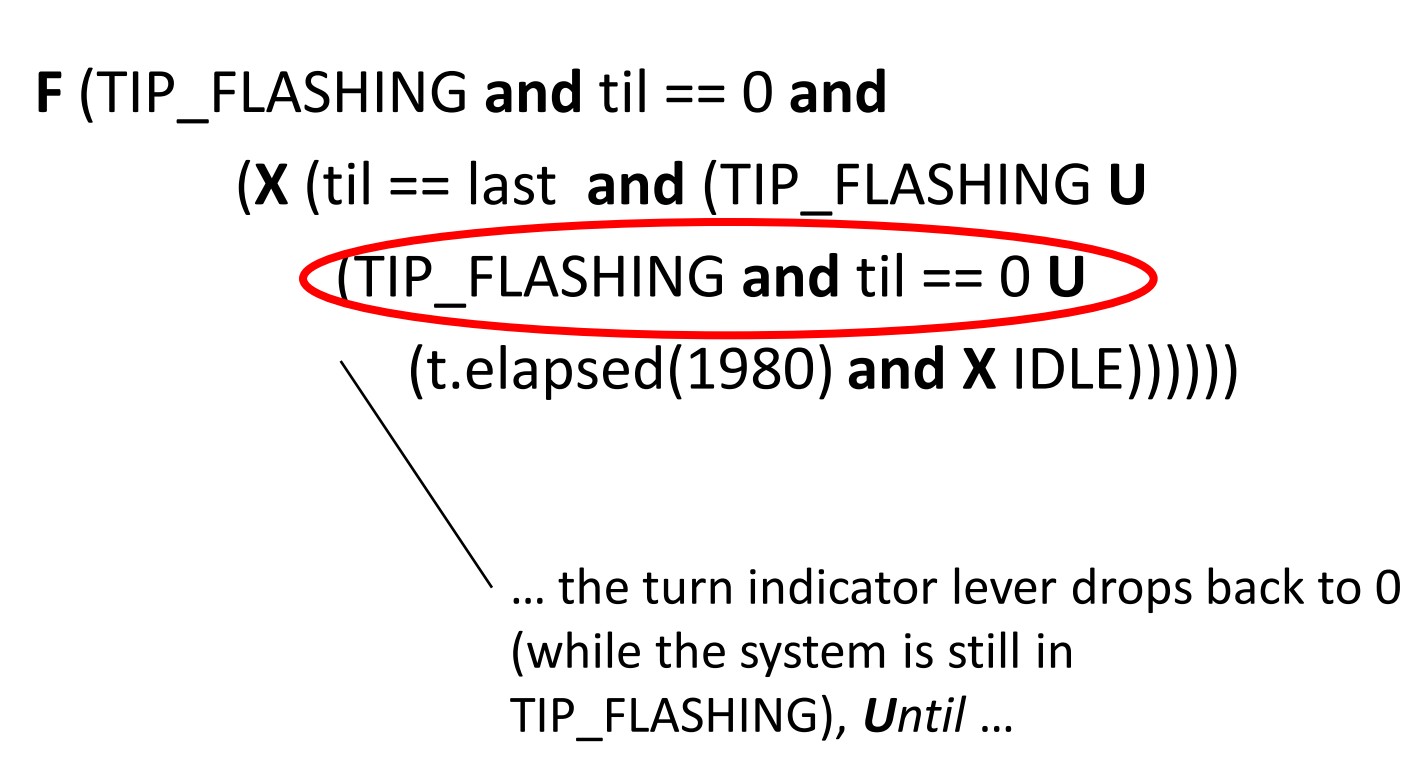

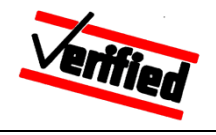

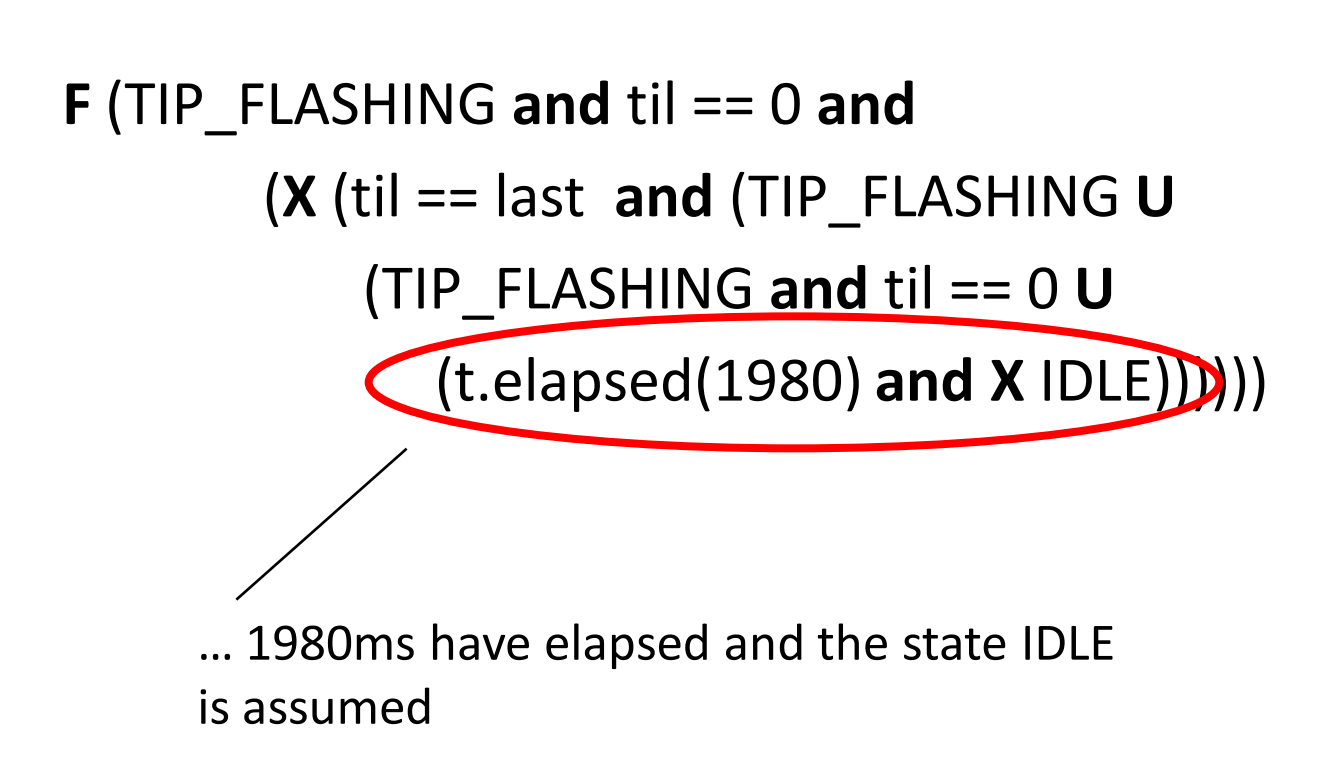

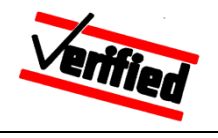

In any case, a requirement would be completely tested, if *all* computations that fulfill the respective LTL-formula were checked

#### $\rightarrow$  Not feasible, because

- Control systems have infinitely long computations ("never terminate")
- in real-time systems, there are infinitely many partial computations of finite length, because infinitely many different points in time can be selected for a new event (e.g. input to the SUT) to be triggered

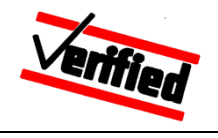

### **Application of the principle of equivalent classes:**

• Two computations, which visit the same sequence of control states (although possibly excercise cycles different numbers of times), and for which all control flow decisions evaluate identically, are equivalent, because the same model operations are executed within these computations

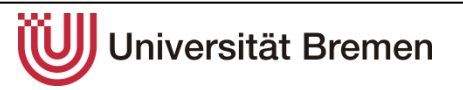

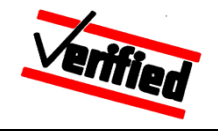

#### **Two equivalent computations B1 and B2**

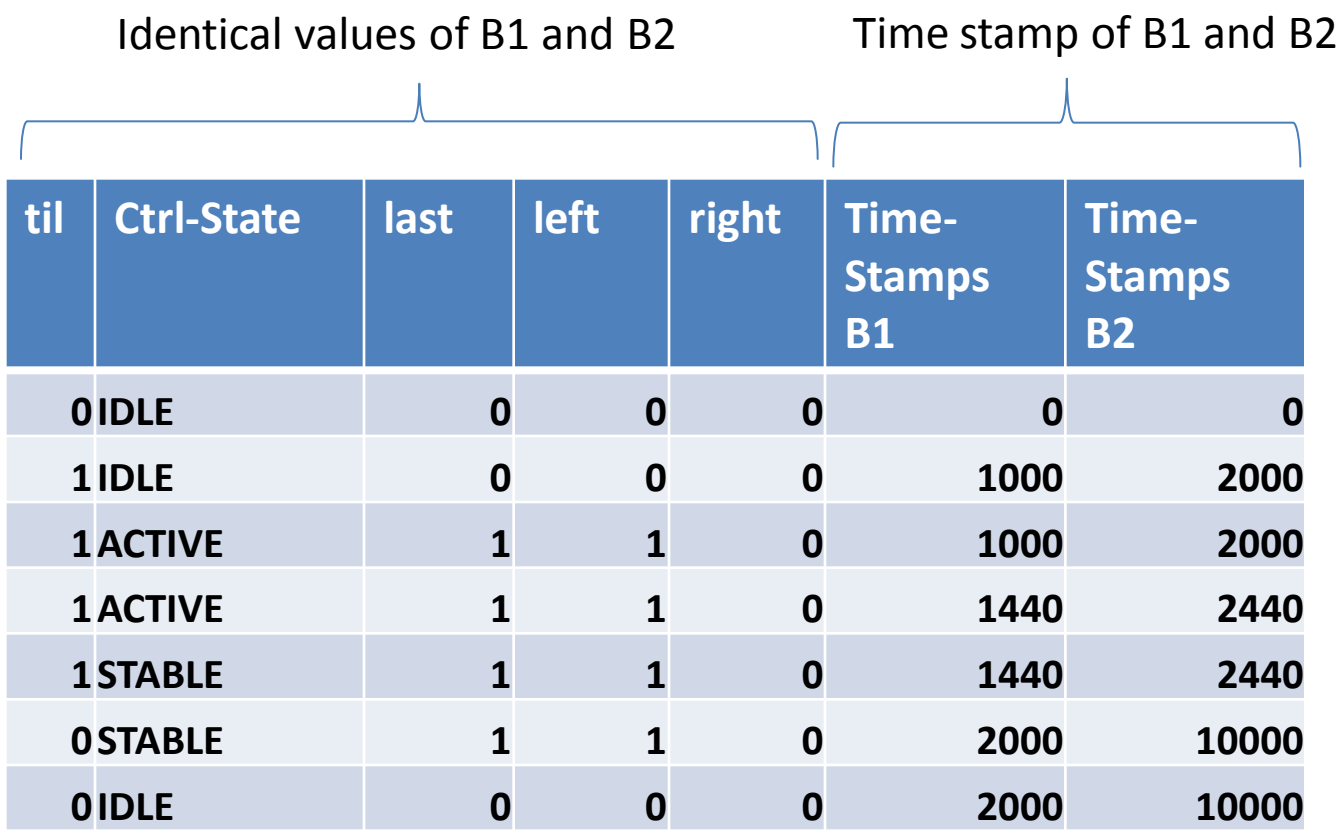

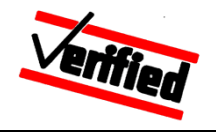

#### **How many test cases are required for REQ-TIP-002?**

- TIP FLASHING, til ==  $0 \rightarrow$ TIP\_FLASHING, til==last  $\rightarrow$ TIP FLASHING,til==0  $\rightarrow$ TIP FLASHING, til==0, t.elapsed(1980)  $\rightarrow$  IDLE
- What "history" should be considered according to the equivalence class principle?
- **Data flow analysis**: In ACTIVE, all values that influence REQ-TIP-002 will be reassigned

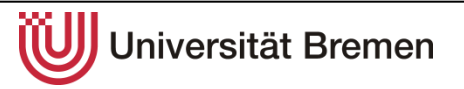

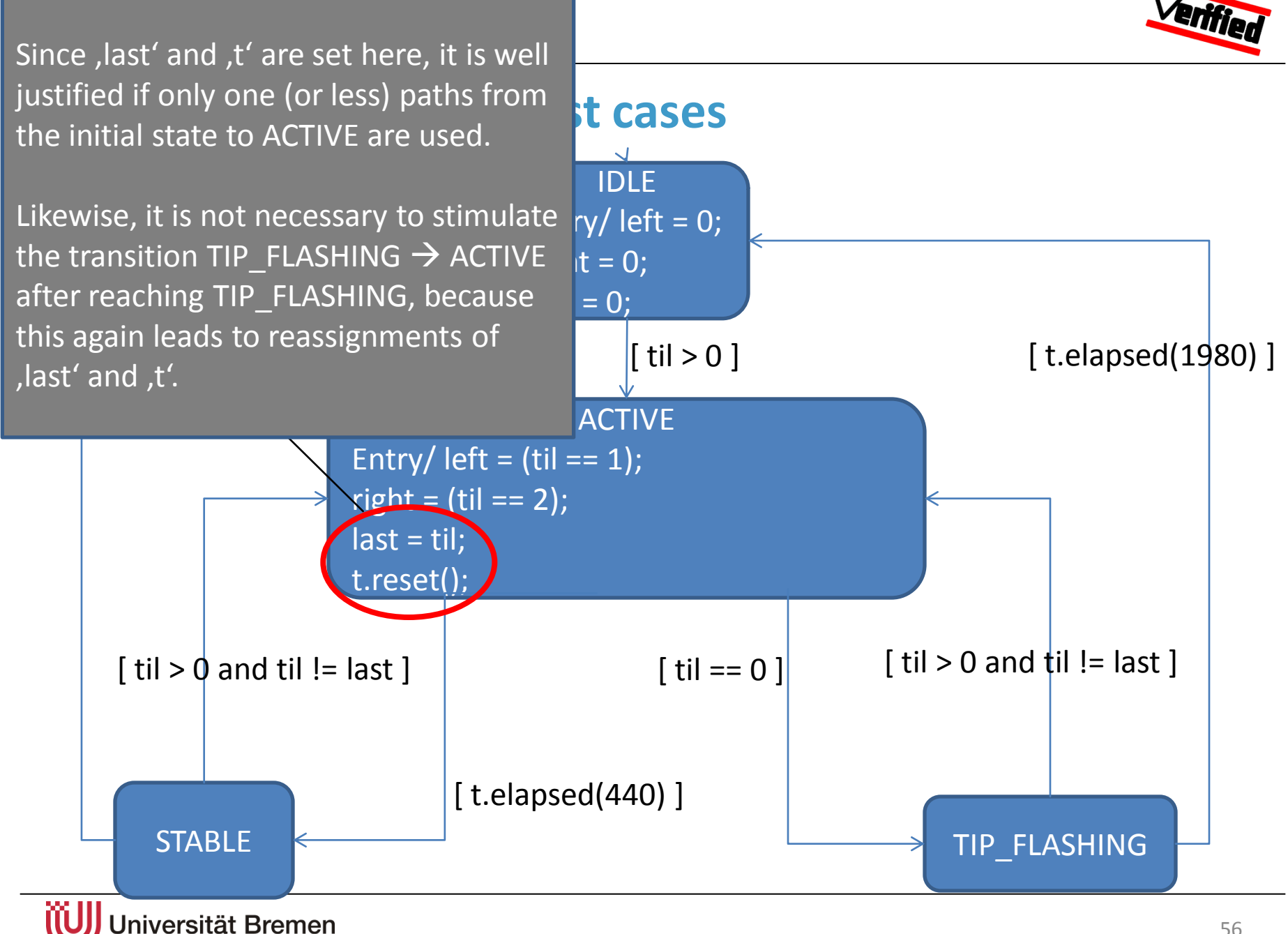

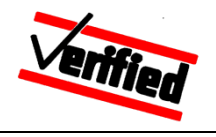

For , last' and , til' all relevant values should be tested (1, 2 for Left/Right)  $\rightarrow$  2 test cases

**TC-TIP-002.1: F** (TIP\_FLASHING **and** til == 0 **and**  (**X** (til == 1 **and** til == last **and** (TIP\_FLASHING **U**  (TIP\_FLASHING **and** til == 0 **U**  (t.elapsed(1980) **and X** IDLE))))))

```
TC-TIP-002.2: F (TIP_FLASHING and til == 0 and 
    (X (til == 2 and til == last and (TIP_FLASHING U 
             (TIP_FLASHING and til == 0 U 
             (t.elapsed(1980) and X IDLE))))))
```
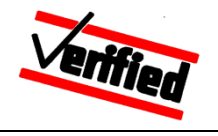

- In TIP\_FLASHING , it is sufficient to test only **one** Transition til ==  $0 \rightarrow$  til == last  $\rightarrow$  til == 0 since this does not change any states
- TC-TIP-002.1, 2 are **symbolic test cases:**
	- symbolic test cases represent equivalence classes
	- every computation that fulfills the formulas is a valid **concrete** test case

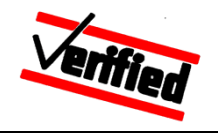

• The traceability of the requirements to the required test cases is

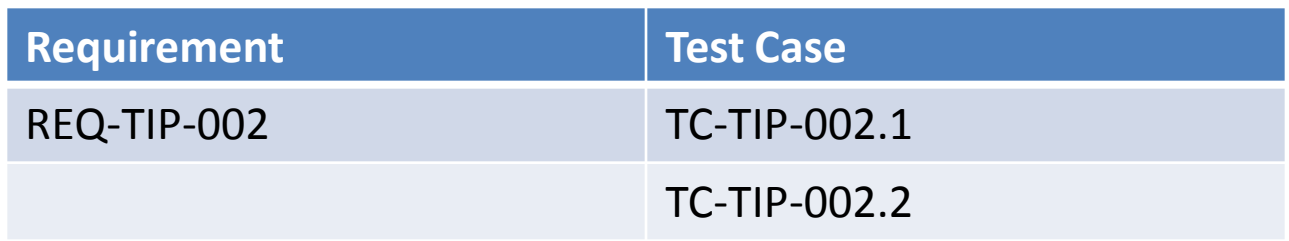

• For the logical formulas TC-TIP-002.1, 2, the test case generator generates concrete input sequences and their respective points in time

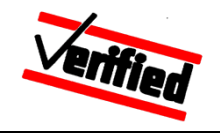

# **Overview**

- 1. Model-based system integration testing
- 2. Integrating external models in the HW-in-the-loop test bench
- 3. Requirements test model test case
- **4. Contributing test expertise in the automation process**
- 5. Summary

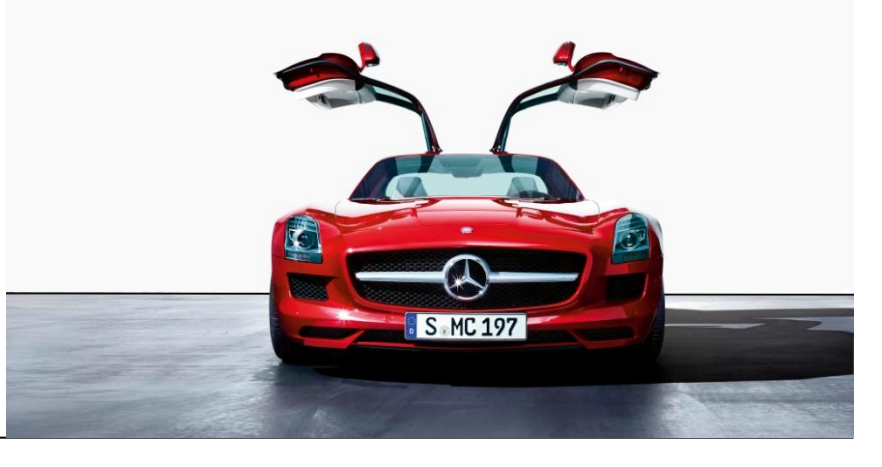

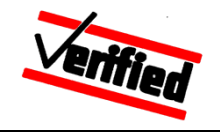

#### **Problem:**

- Many available tools for test automation support only the *work flow*
	- 1. Modeling
	- 2. Configuration of model parameters
	- 3. Automatic test case- test data generation
- Test experts would like not just to model and then "wait on the result of the generator", …
- … but also to influence the test case generation process with their expert knowledge, where necessary

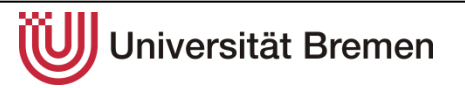

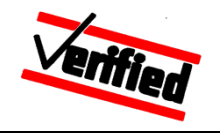

### **Scenario-based testing**:

- Views test generation as an **interactive** process between test experts and the automatic generator
	- $-$  Test experts "guide" the generator to "important" test scenarios, e.g. through the input of LTL-formulas, which specify relevant test cases
	- $-$  The generator carries out the "routine work": generation of concrete input data for a predetermined test goal

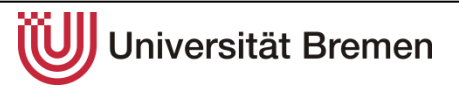

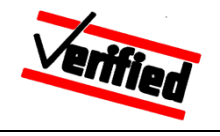

#### **Interactive test generation paradigm**:

- User-controlled construction and expansion of (partial) **computation trees** rather than *push-button* generation of single computations
- Several techniques for the expansion of computation trees
	- Large range w.r.t the degree of automation used
- Visualisation of computation trees and associated model states
- Search function to locate computations, which fulfill given LTL properties
	- Evaluate coverage of requirements
	- Locate suitable prerequisite model states for the expansion of the computation tree

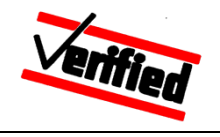

#### **Computation tree expansion techniques**:

- **Model simulation** using user-specified inputs and time delays
- **Random input generation** to acquire some preliminary model coverage
- **Maximum transition coverage generation** to produce useful prerequisite model states
- **Multiple/single target transition coverage** to force coverage of specific transitions
	- Enforce/disregard order, in which to cover selected transitions
	- Enable/disable back-tracking within the computation tree to enforce/disregard selected prerequisite model state
- **Requirement-driven test generation** using user-specified LTL properties
	- Enable/disable back-tracking

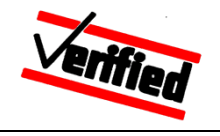

#### **Interactive test generation work-flow**:

- 1. Initial computation tree consists of initial model state only
- 2. Search the computation tree and select a model state to expand
- 3. Select and configure technique to expand the selected model state
- 4. Explore and evaluate the resulting computation tree w.r.t coverage of scenarios to be tested
- 5. Repeat from 2. as needed
- 6. Select computations (i.e. final computation tree nodes) to be refined into executable test procedures

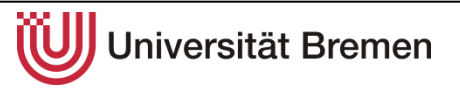

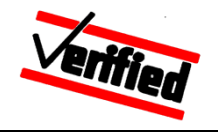

### **Example scenario: Aborted lane change**

- Test case 1:
	- Initiate tip flashing left
	- While tip flashing left, initiate tip flashing right
	- Wait until tip flashing right has finished
- Test case 2:
	- Initiate stable flashing left
	- While stable flashing left, initiate tip flashing right
	- Wait until tip flashing right has finished

#### **DAIMLER**

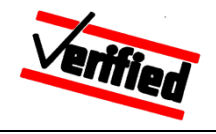

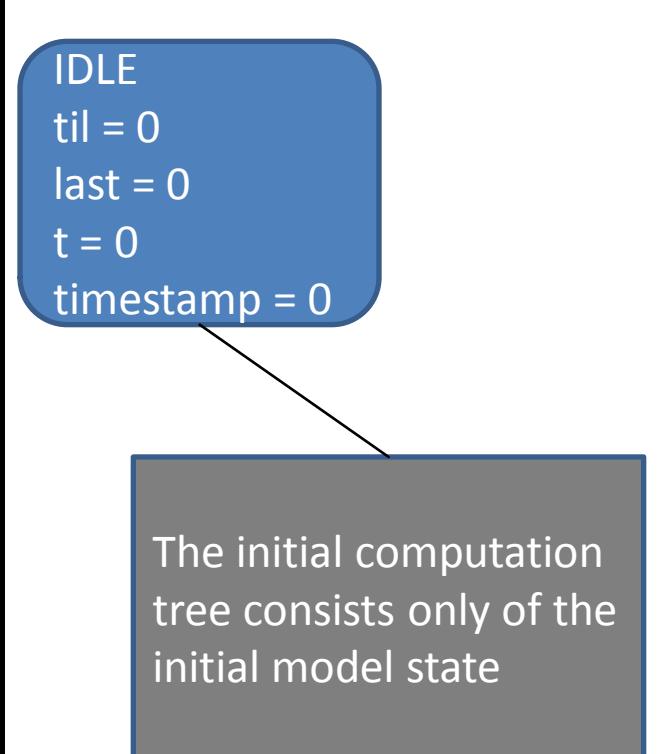

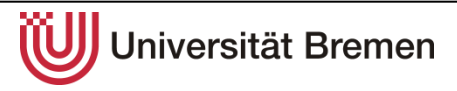

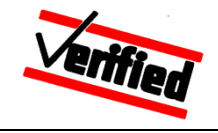

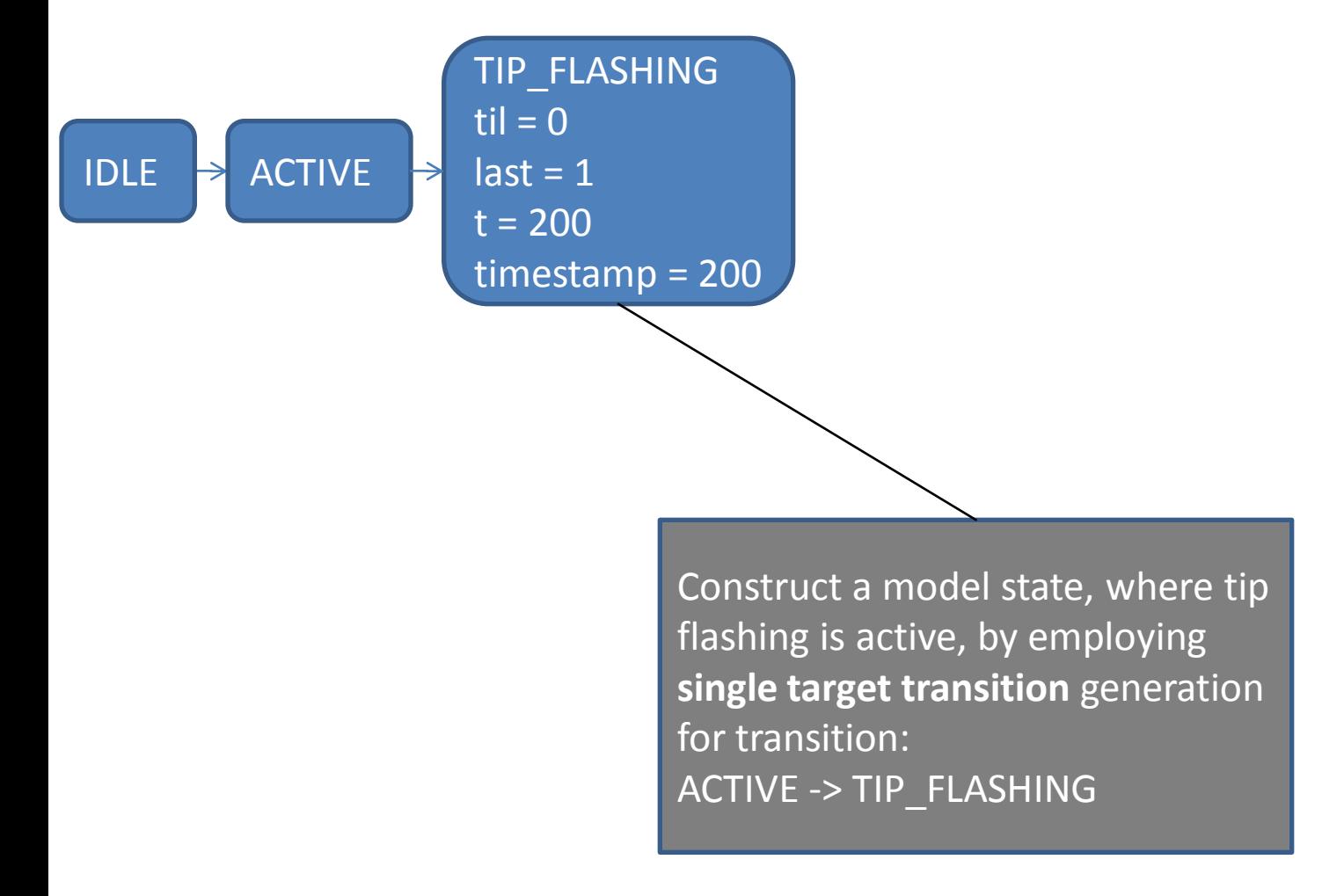

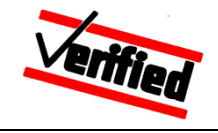

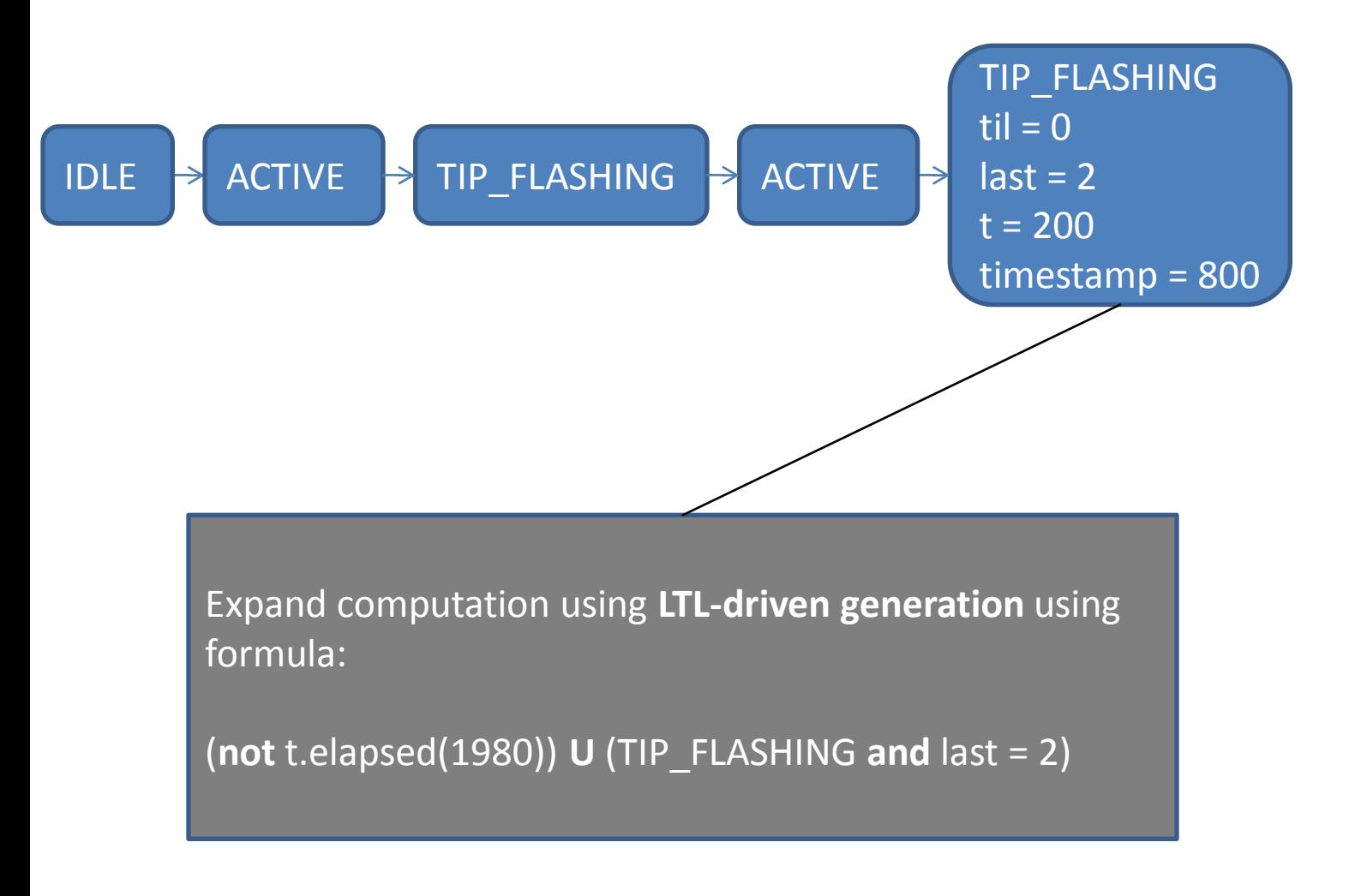

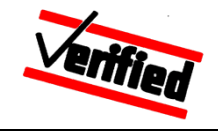

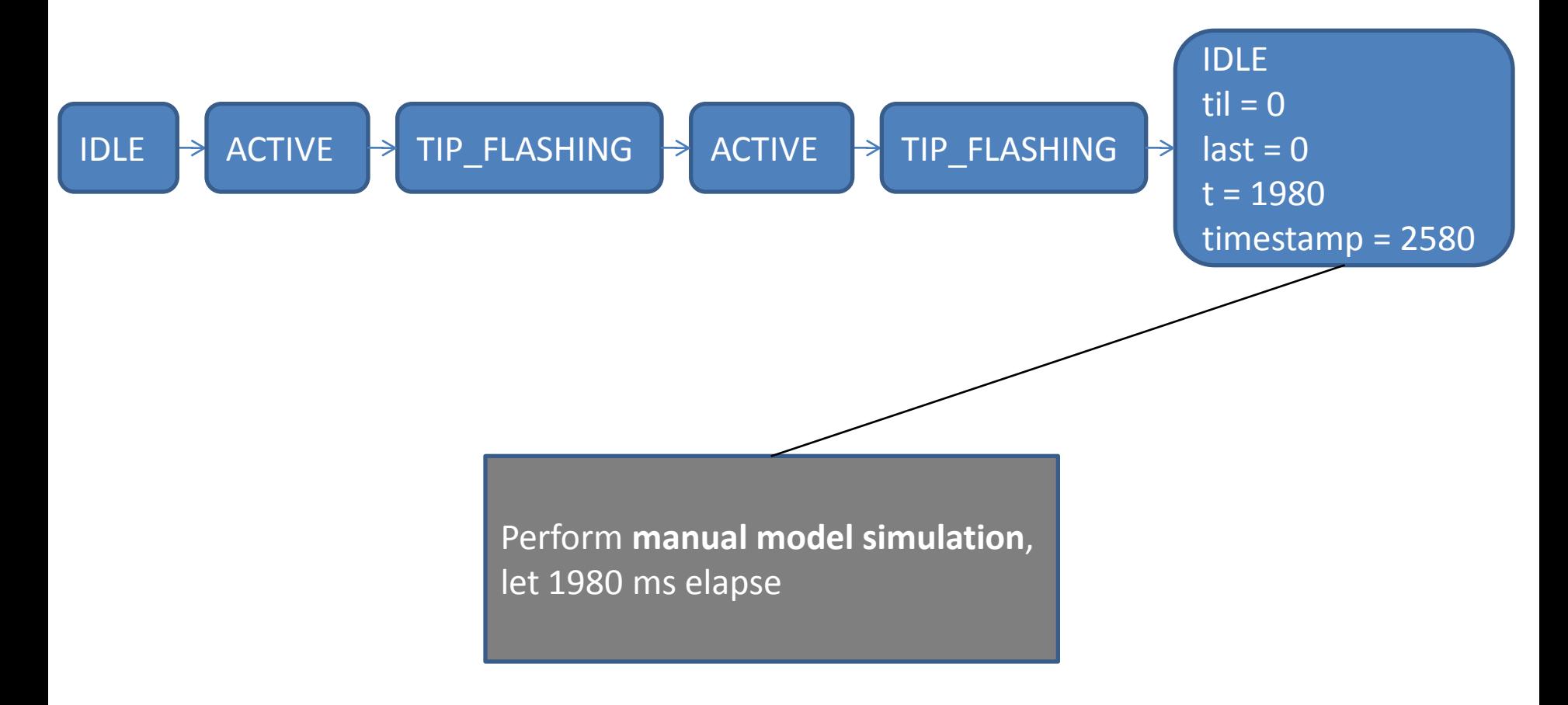

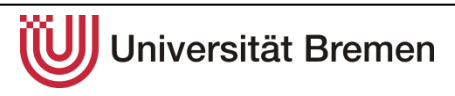

### **DAIMLER**

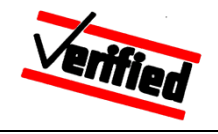

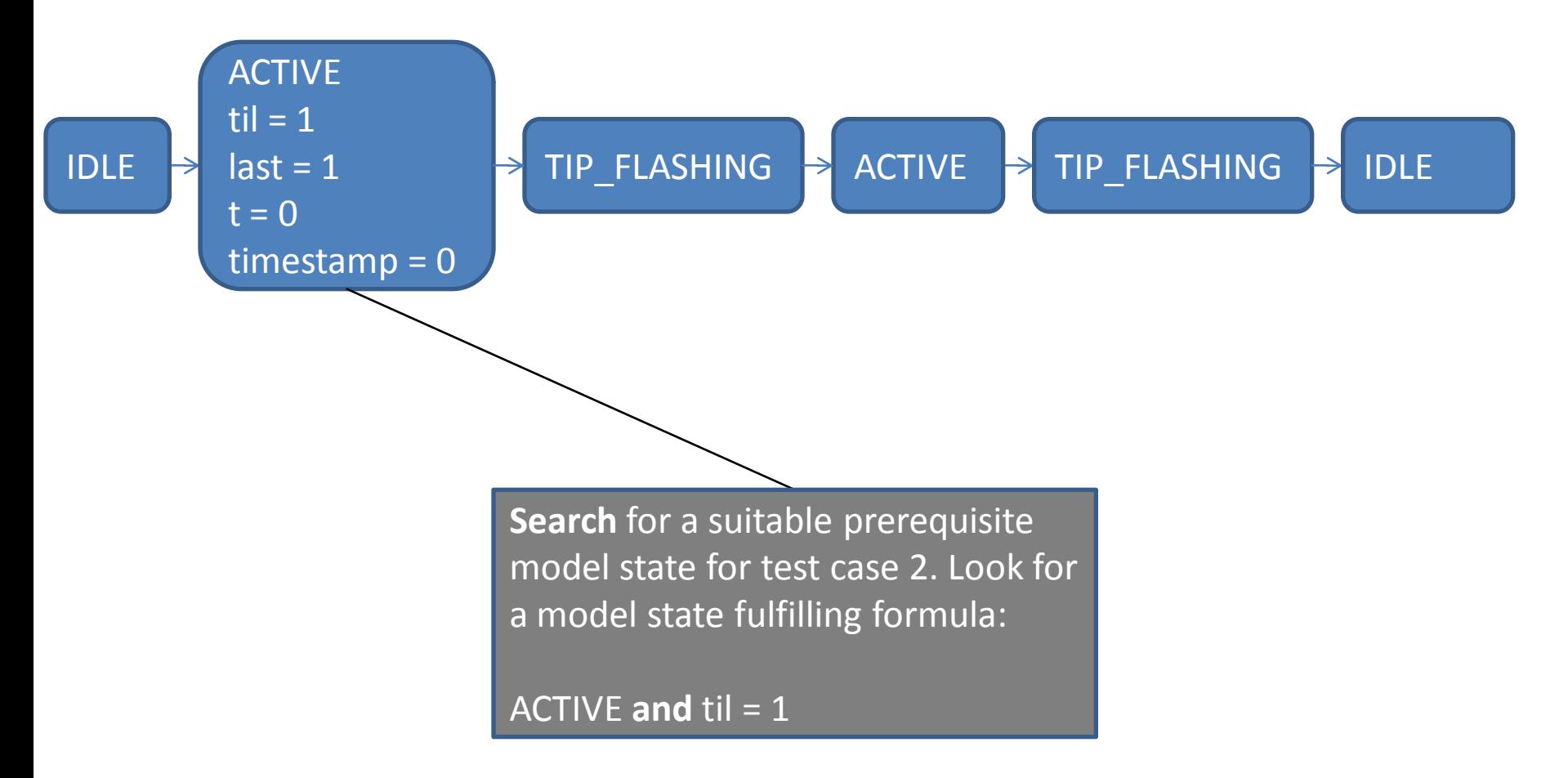

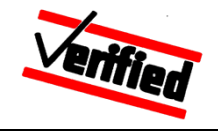

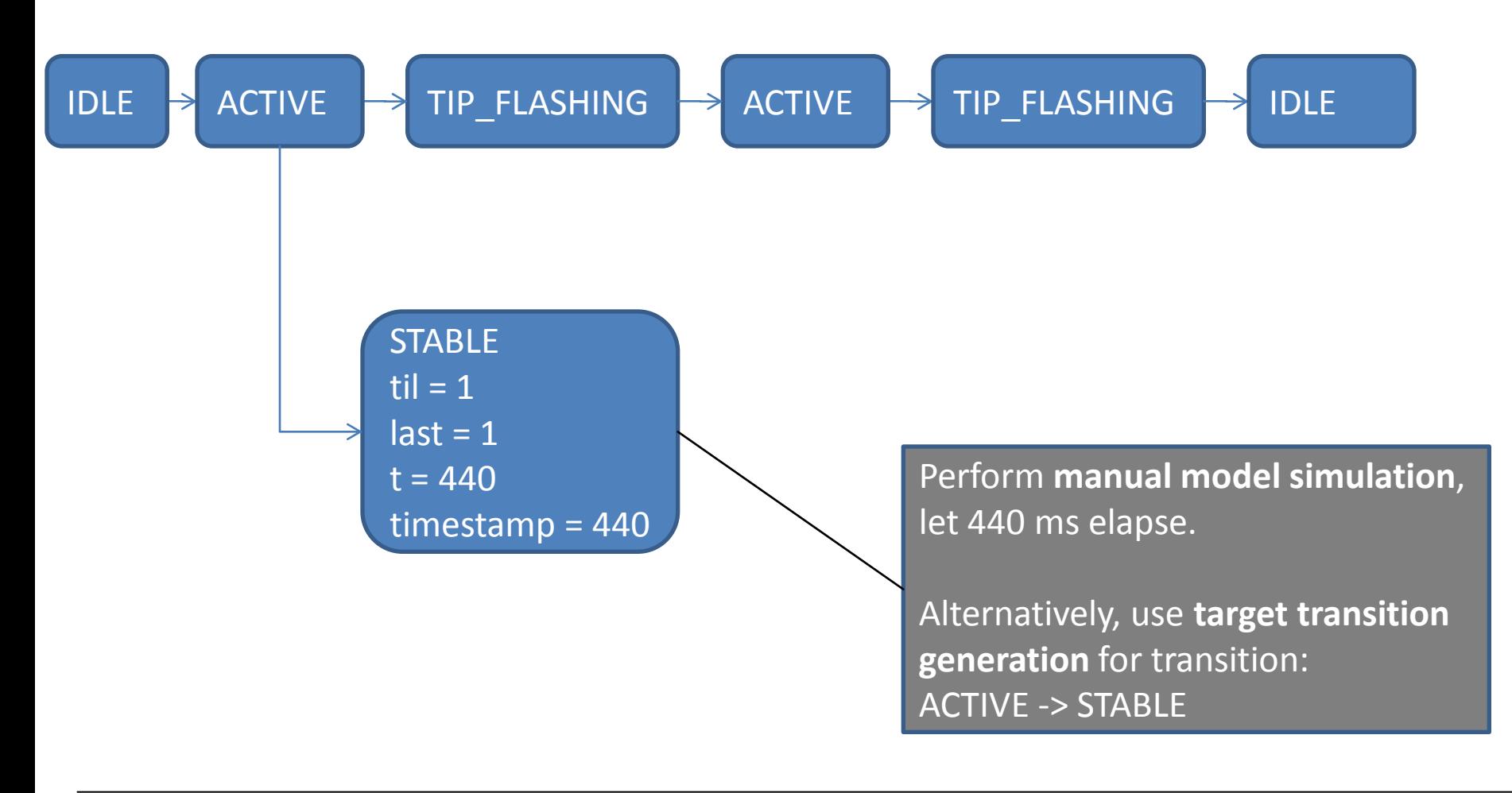
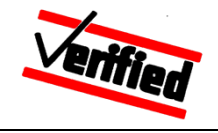

### **Contributing test expertise in the automation process**

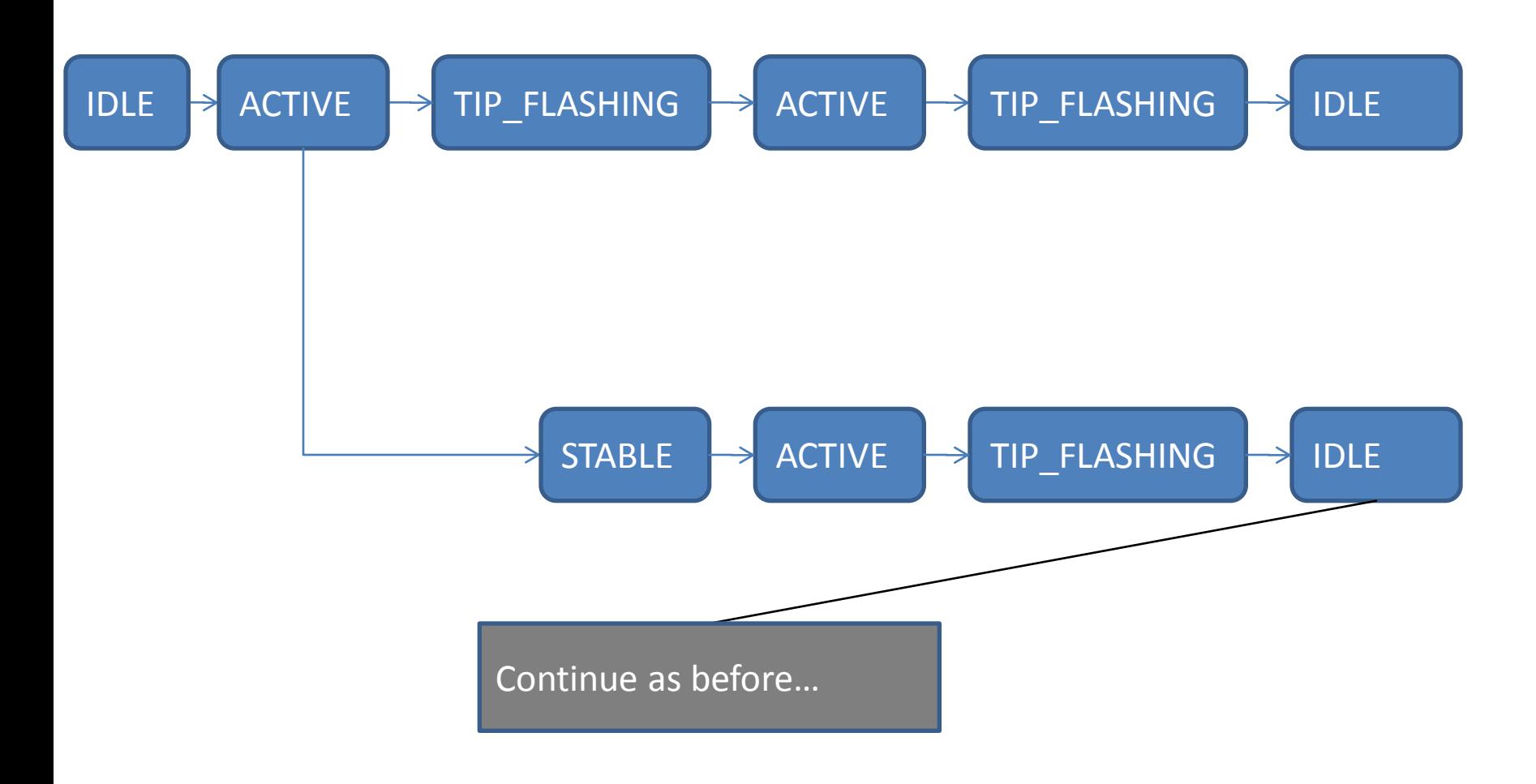

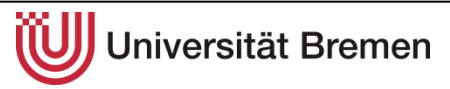

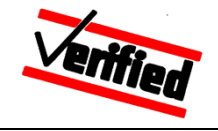

### **Contributing test expertise in the automation process**

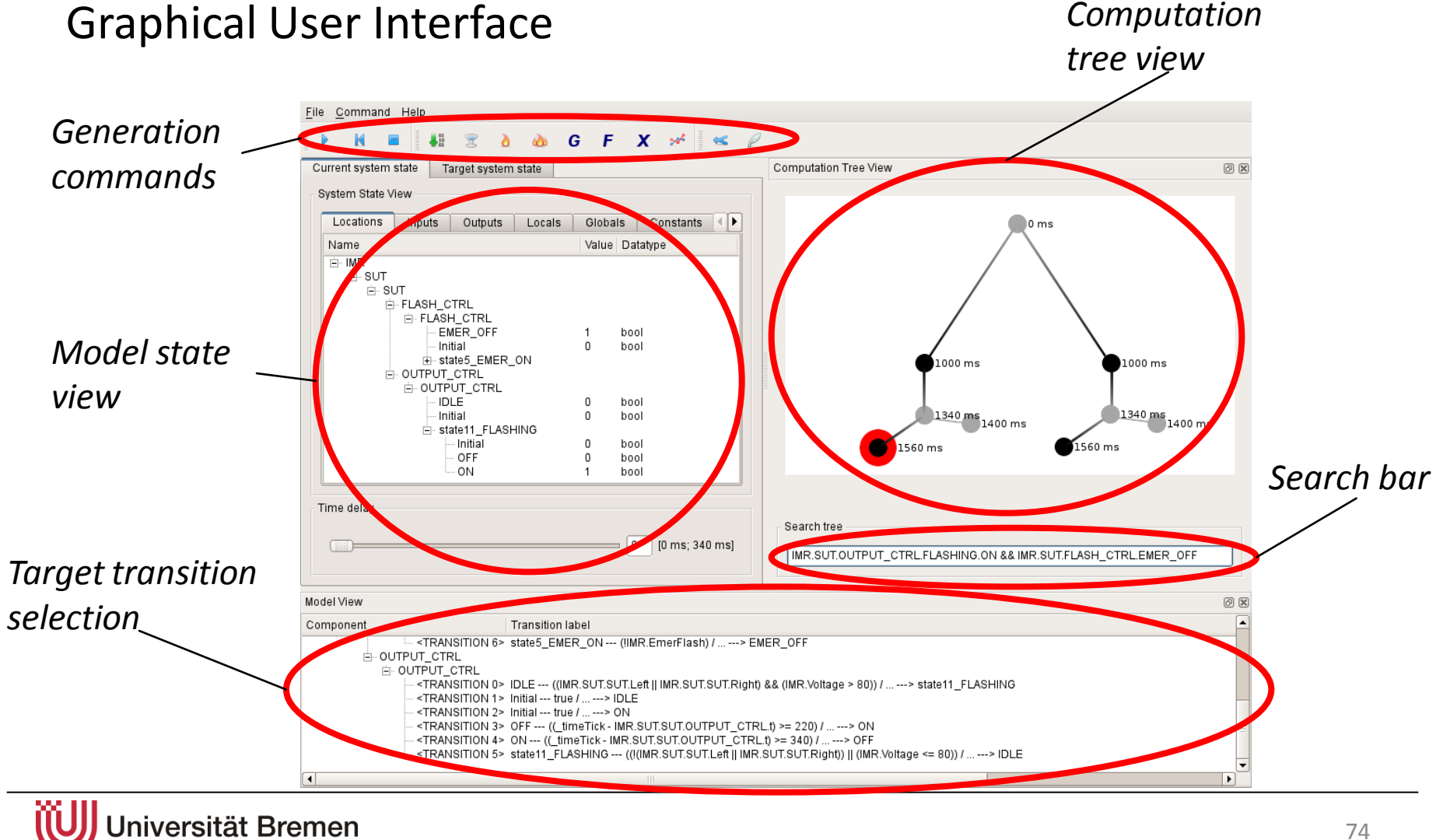

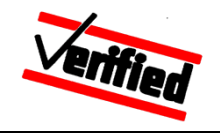

# **Overview**

- 1. Model-based system integration testing
- 2. Integrating external models in the HW-in-the-loop test bench
- 3. Requirements test model test case
- 4. Contributing test expertise in the automating process
- **5. Summary**

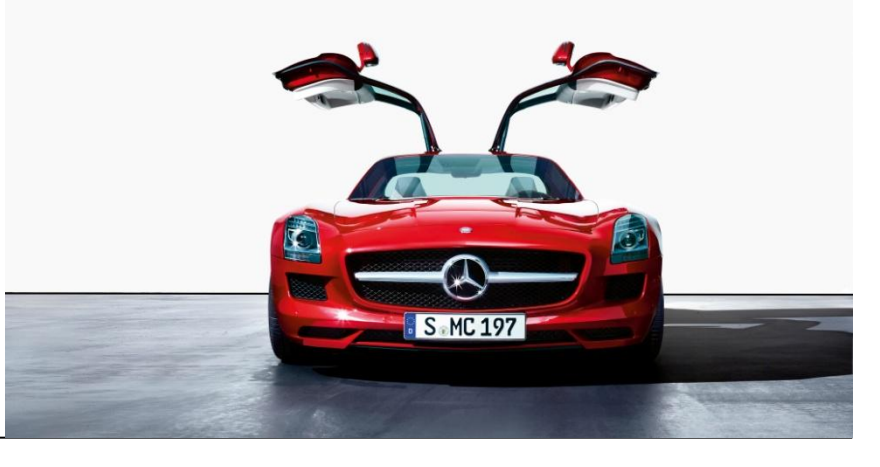

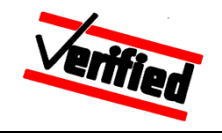

# **Summary**

- Three practical problems and respective solution approaches for modelbased testing of vehicle's control systems were presented
- The described test approach was implemented in a complete tool chain and is a part of a pilot project at Daimler since 2010
- The "real" test models are far greater than the simplified examples presented here: real models are comprised of 40 – 100 components with corresponding complex hierarchical state machines and timers running in parallel (see statistics in reference [2])

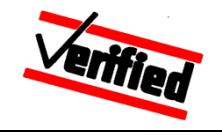

## **Summary**

- Evaluation of model-based test projects in the aerospace, rail and automotive domains have shown a high increase of efficiency compared to manually developed test suites
- The authors hope that the presented topics are helpful for other research groups, tool developers and their users in the field of model-based testing of embedded systems
- Further reading is provided on the last page of the presentation
- A "real" test model was publicly released by Daimler, it is described in [3] and is available for download via the Internet; a detailed description of our testing technology is provided as well.

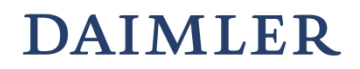

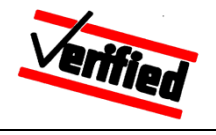

# Thank you for your attention!

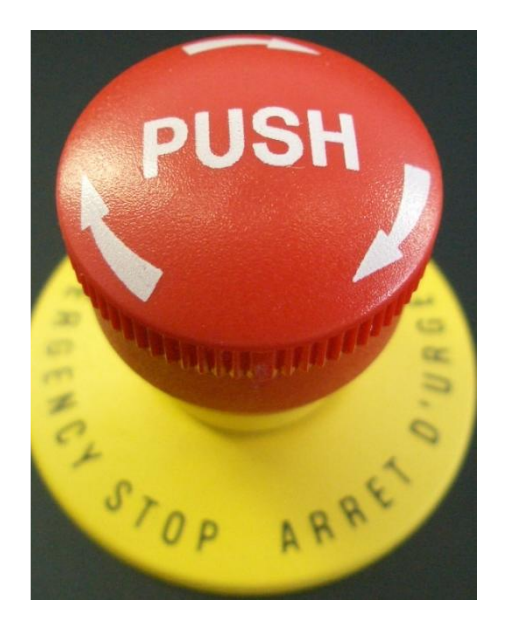

# Any questions ?

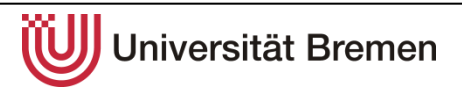

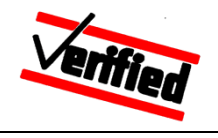

### **References**

- 1. Stephan Weißleder, Holger Schlingloff: Automatic Model-Based Test Generation from UML State Machines in *Model-Based Testing for Embedded Systems*, Editors Justyna Zander, Ina Schieferdecker, Pieter J. Mosterman, to appear in 05/2011
- 2. Jan Peleska, Elena Vorobev and Florian Lapschies. Automated Test Case Generation with SMT-Solving and Abstract Interpretation. In *Proceedings of the NASA Formal Methods Symposium NFM2011*. Springer LNCS 6617 (2011).
- 3. Jan Peleska, Peer Smuda, Florian Lapschies, Hermann Schmid, Artur Honisch, Elena Vorobev and Cornelia Zahlten. A Real-World Benchmark Model for Testing Concurrent Real-Time Systems in the Automotive Domain. Submitted to *ICTSS2011: International Conference on Testing Systems and Software* Also available under http://www.informatik.uni-bremen.de/agbs/benchmarks
- 4. Jan Peleska, Hristina Fidanoska, Artur Honisch, Helge Löding, Hermann S. Schmid, Peer Smuda und Daniel Tille: Model-Based Testing in the Automotive Domain – Challenges and Solutions. Available under http://www.informatik.uni-bremen.de/~jp/jp\_papers

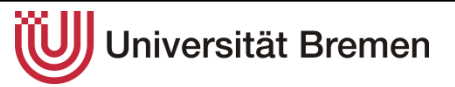